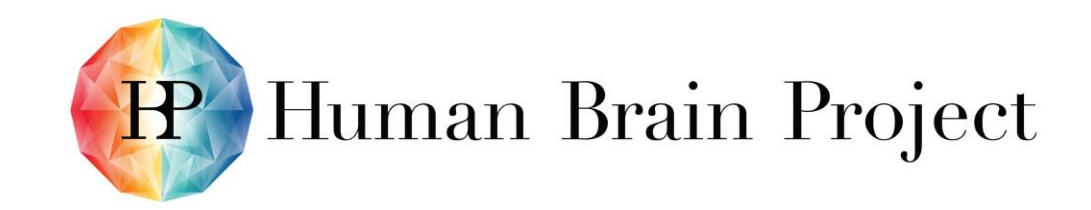

# *A Framework For Model Validation*

*Shailesh Appukuttan*

**UNIC, CNRS Gif-sur-Yvette, France**

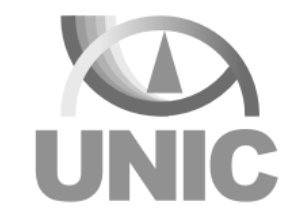

*CodeJam #9: Palermo, 26th November 2018*

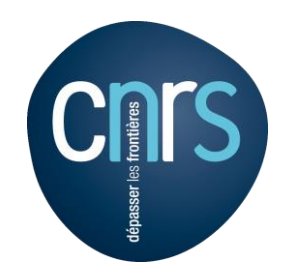

# *Scenario 1*

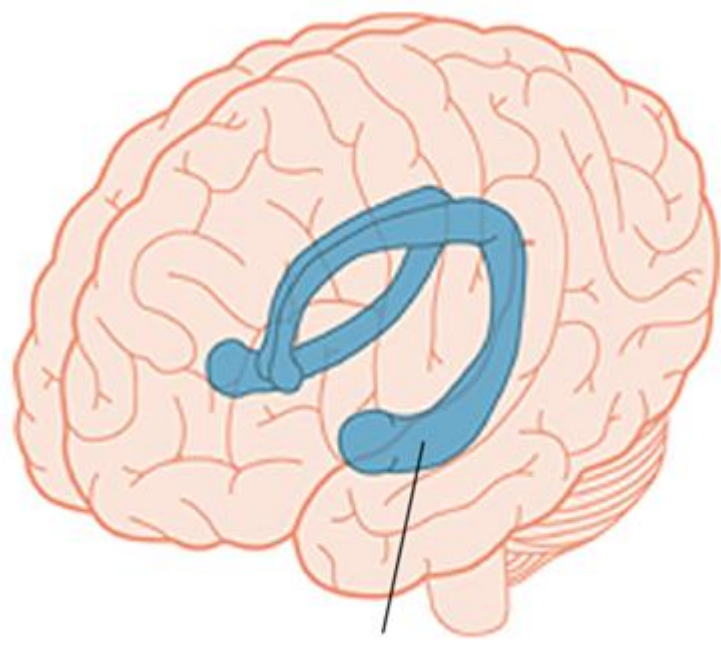

*Hippocampus*

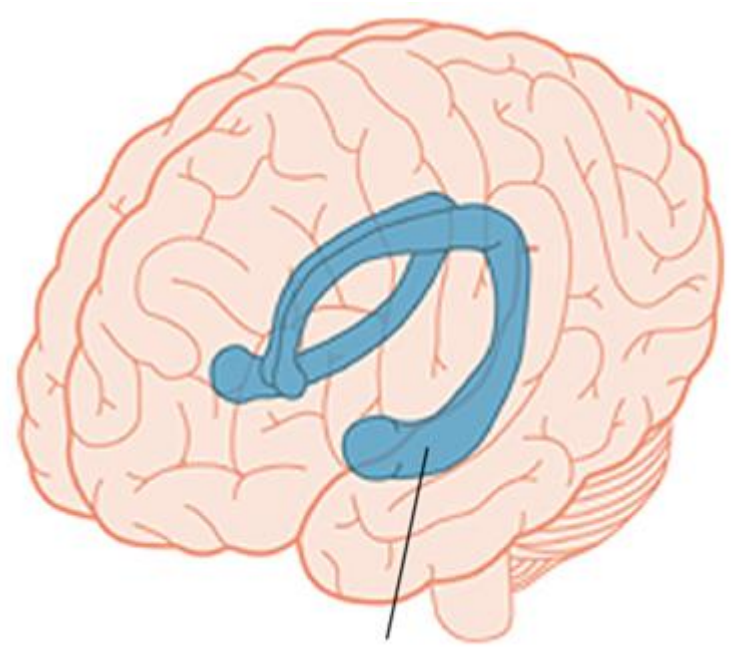

*Hippocampus*

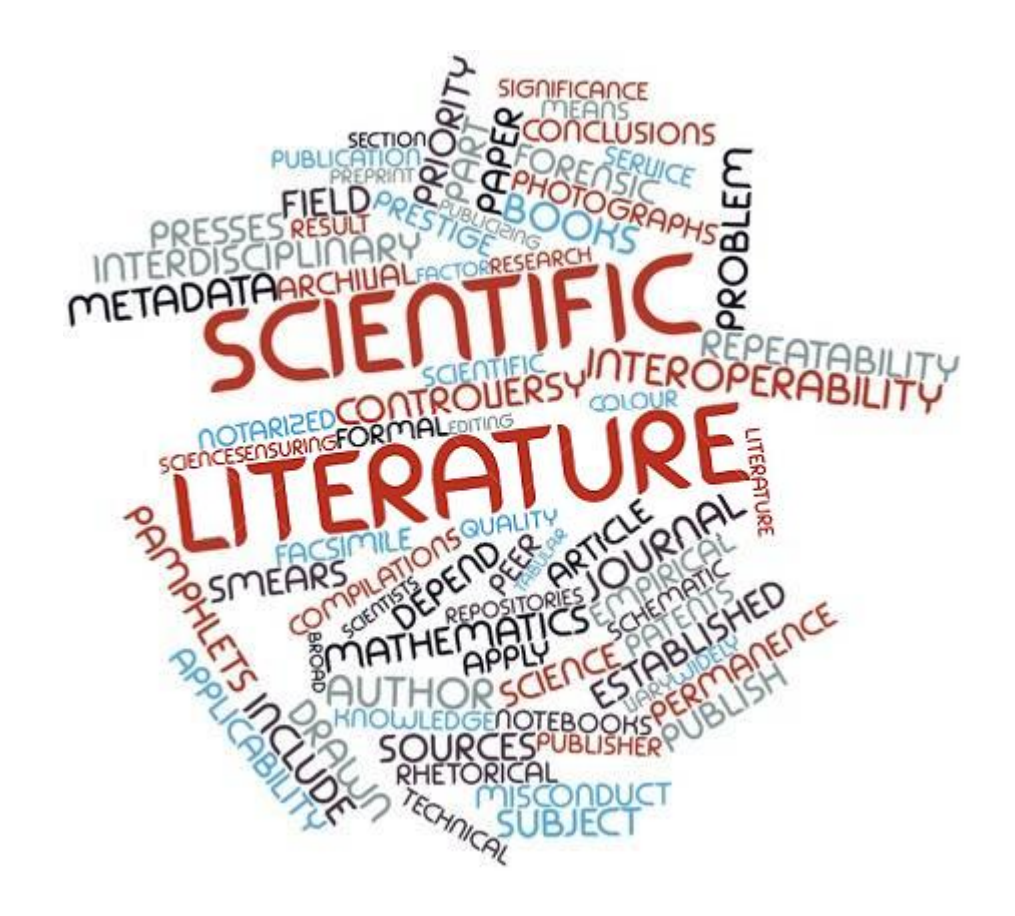

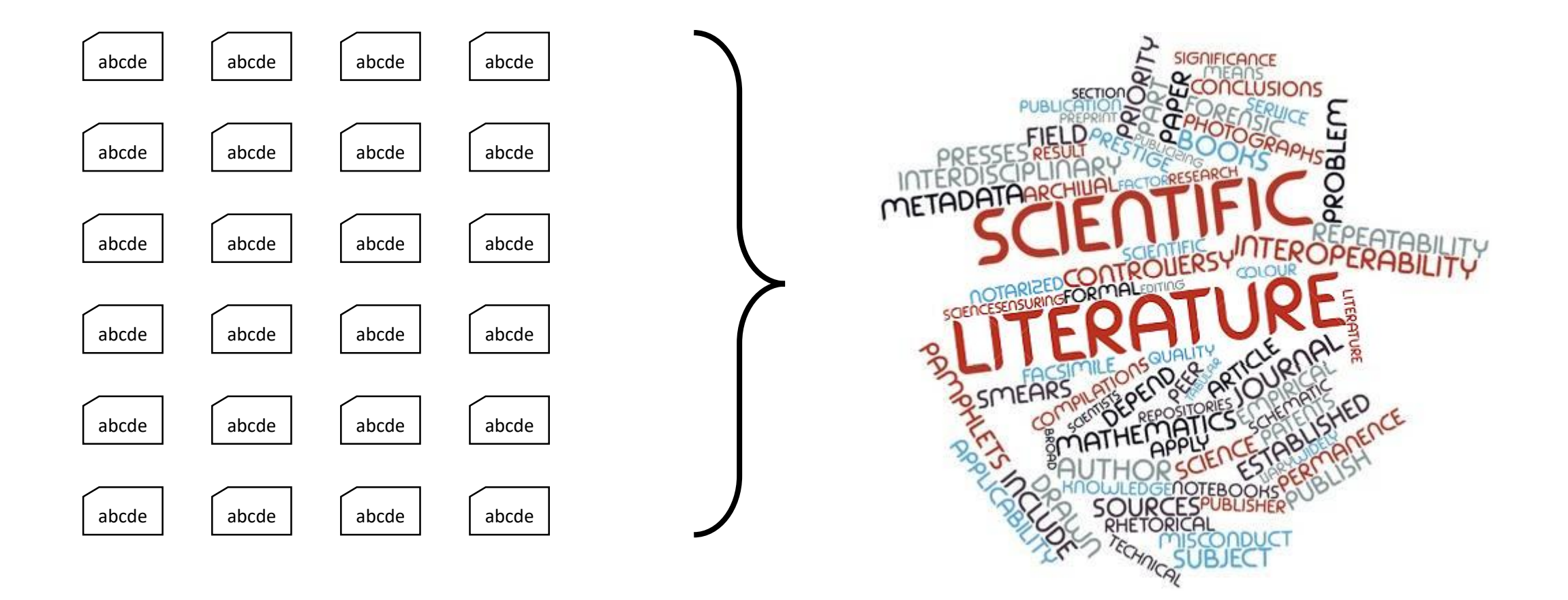

#### *Model Development*

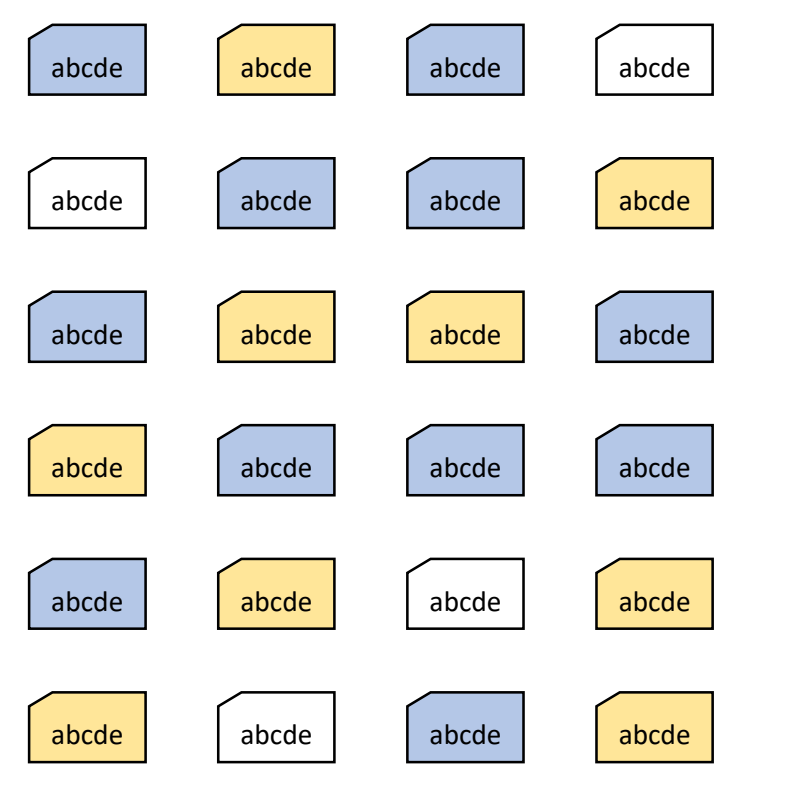

*Model Testing*

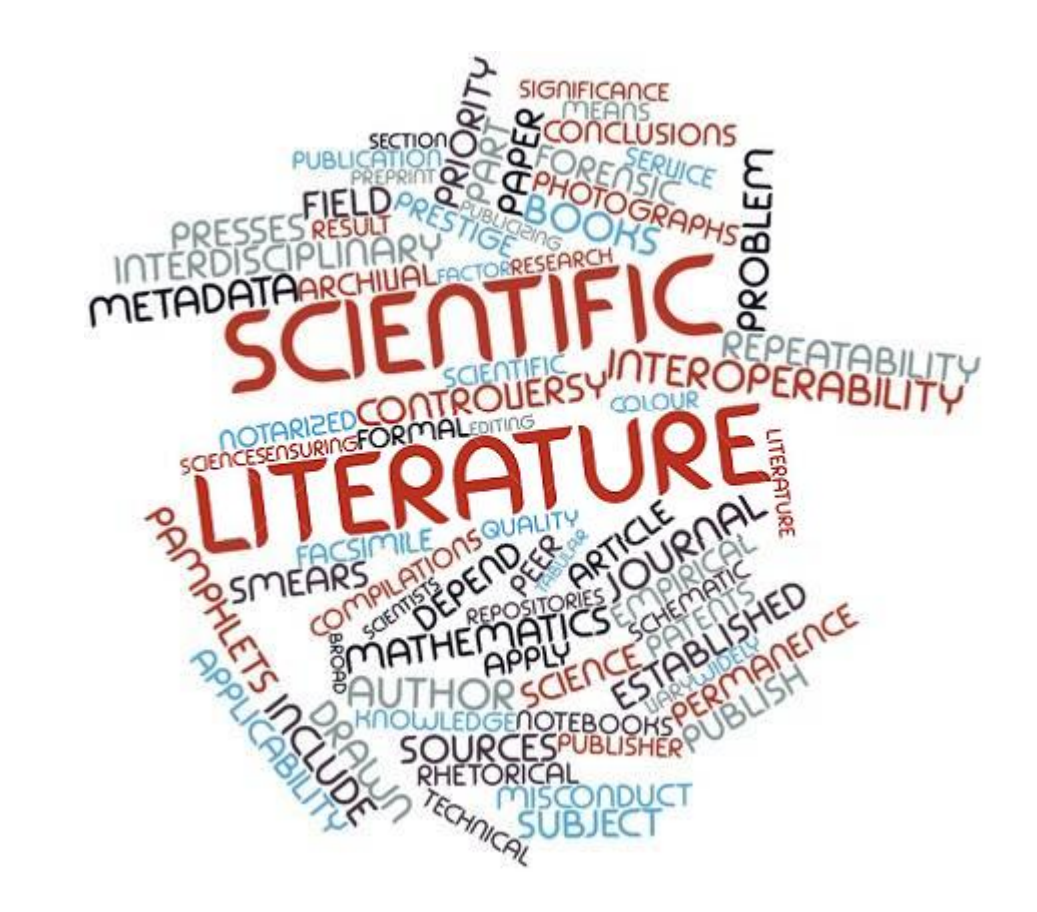

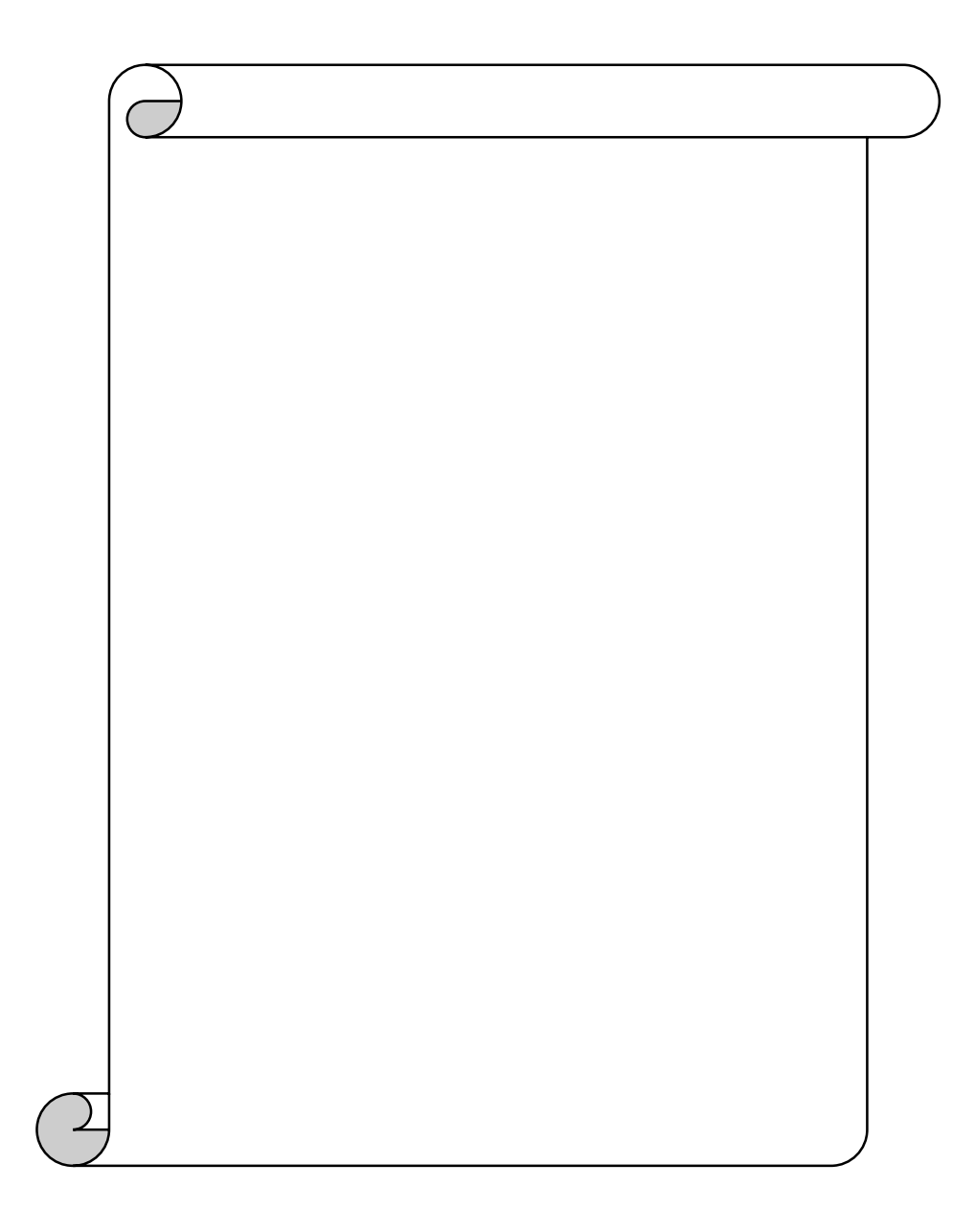

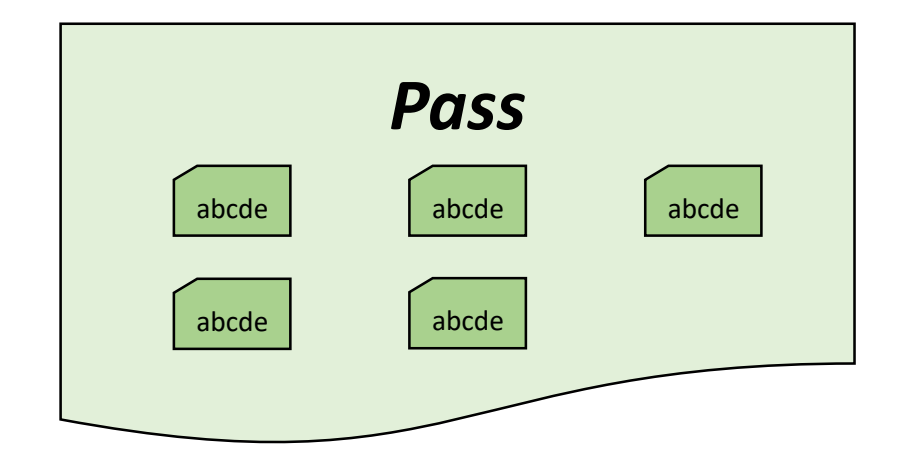

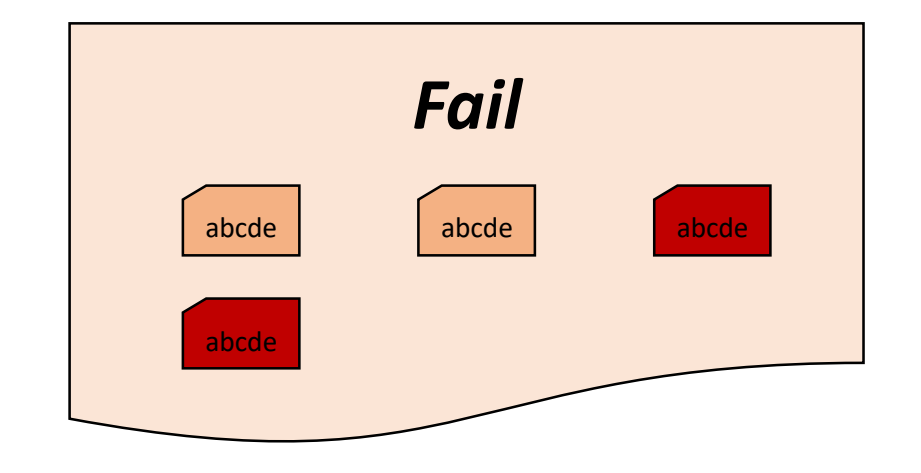

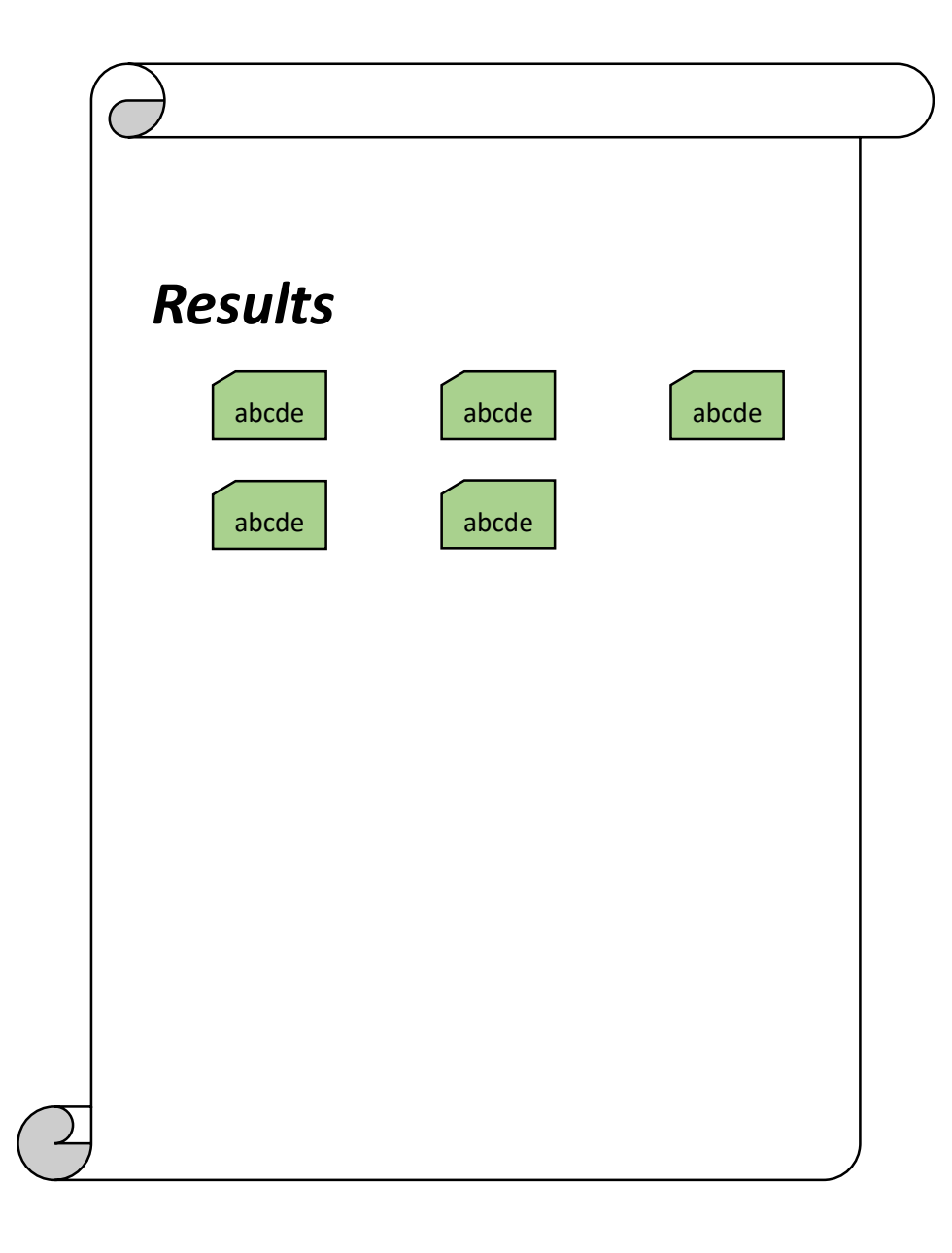

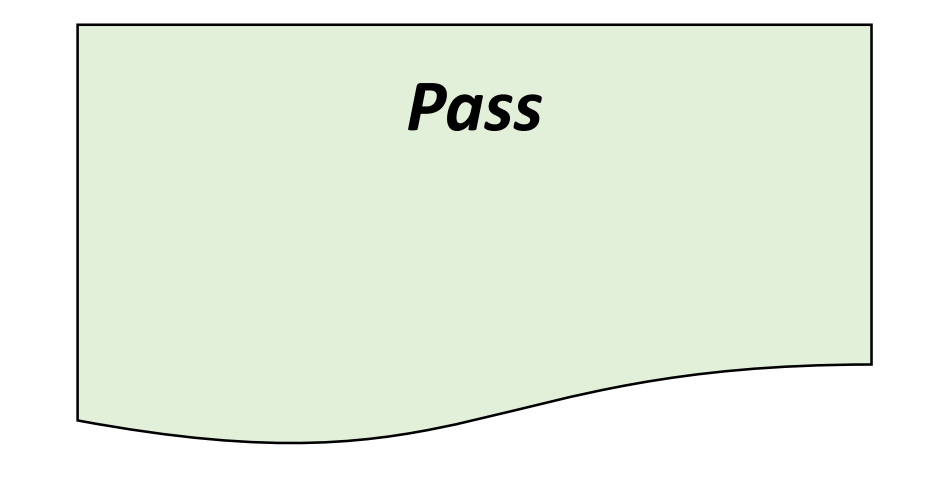

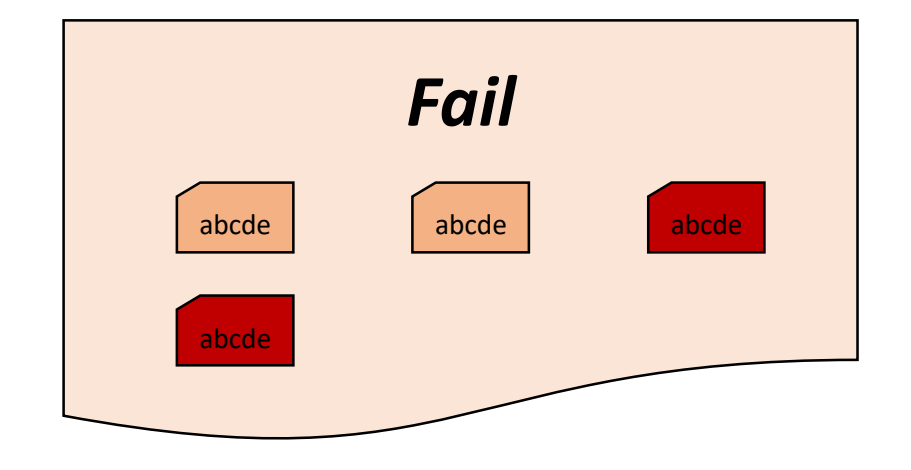

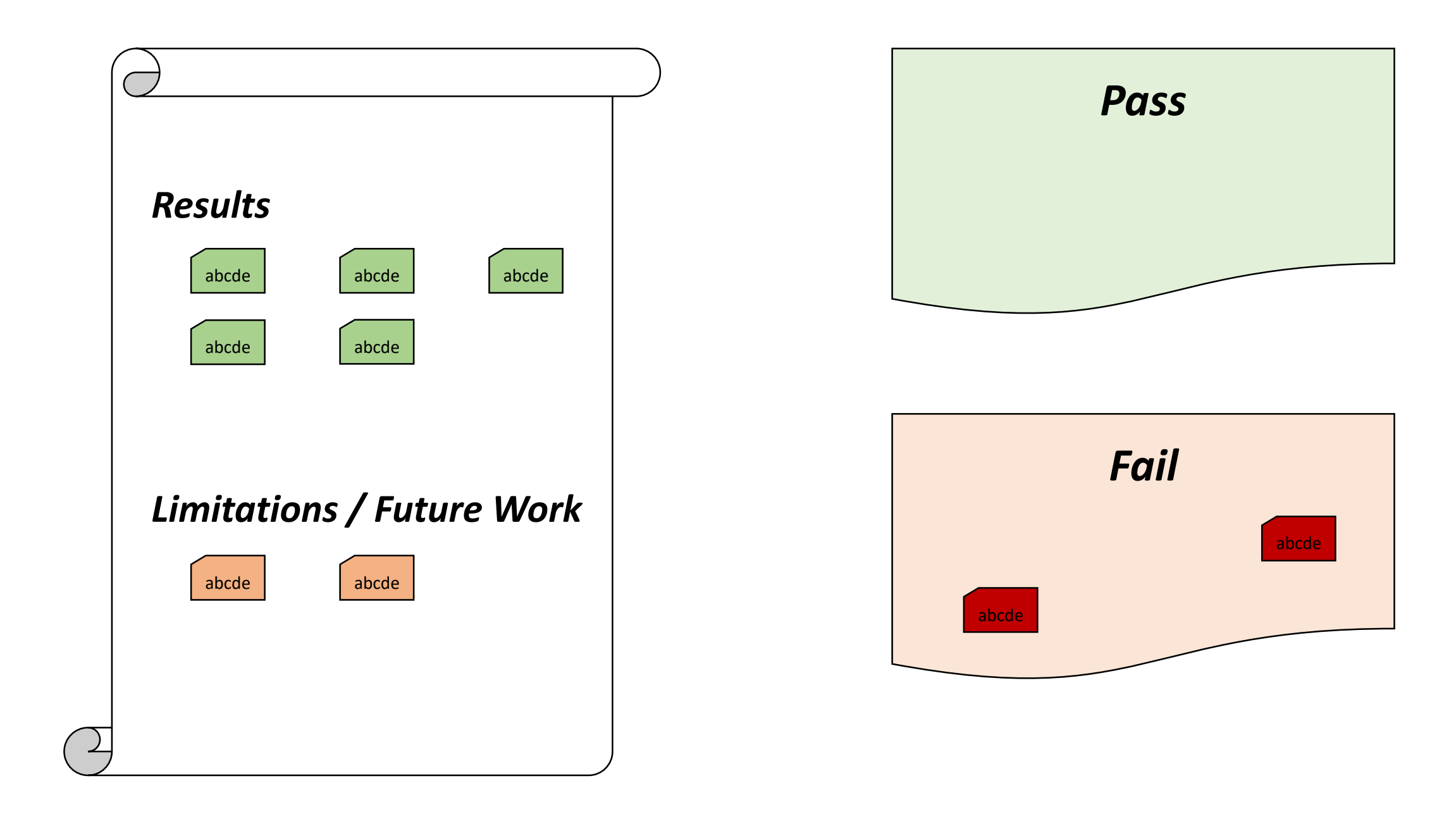

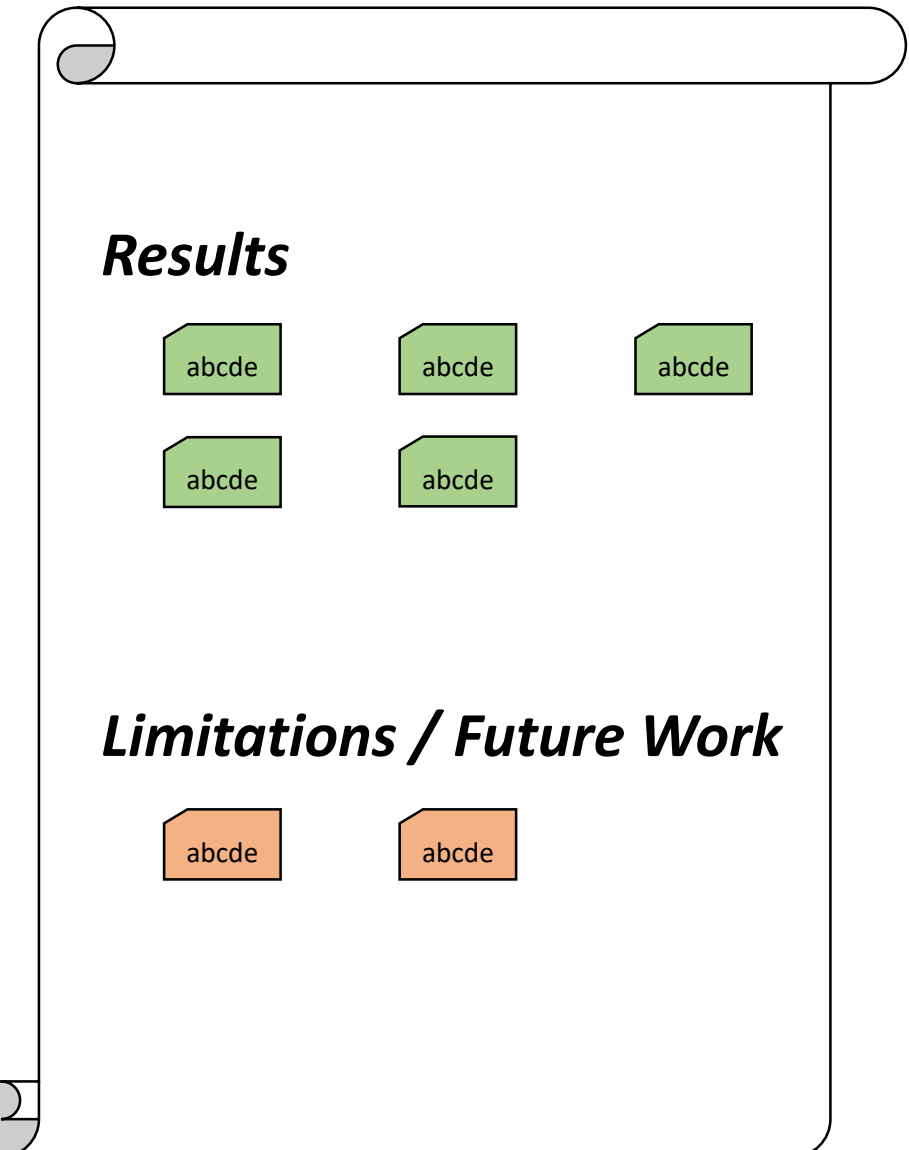

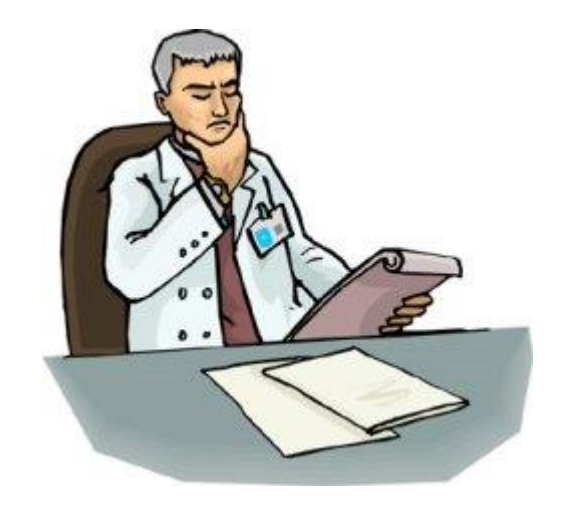

*Reviewer*

# *Scenario 2*

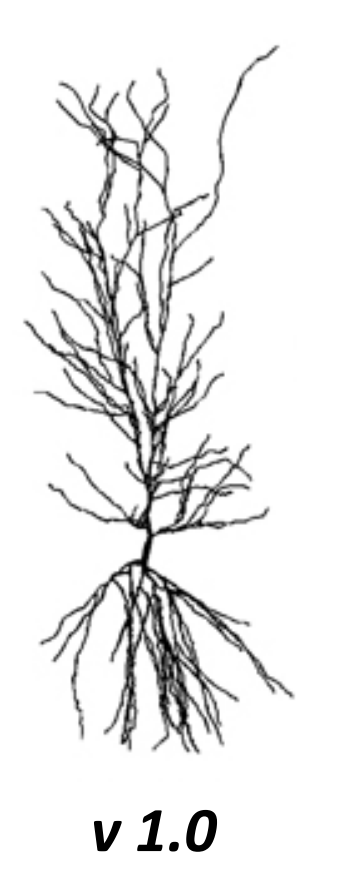

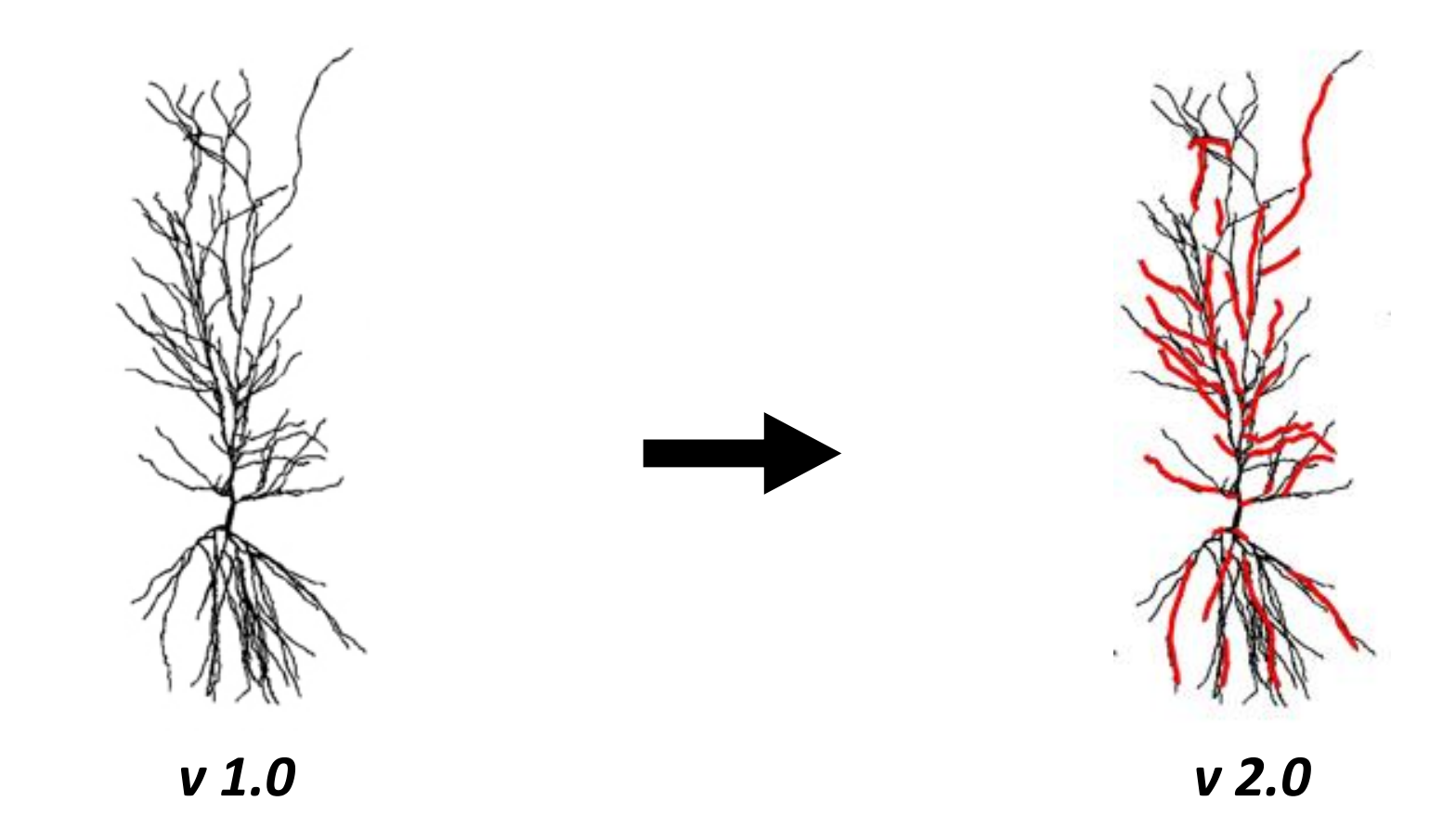

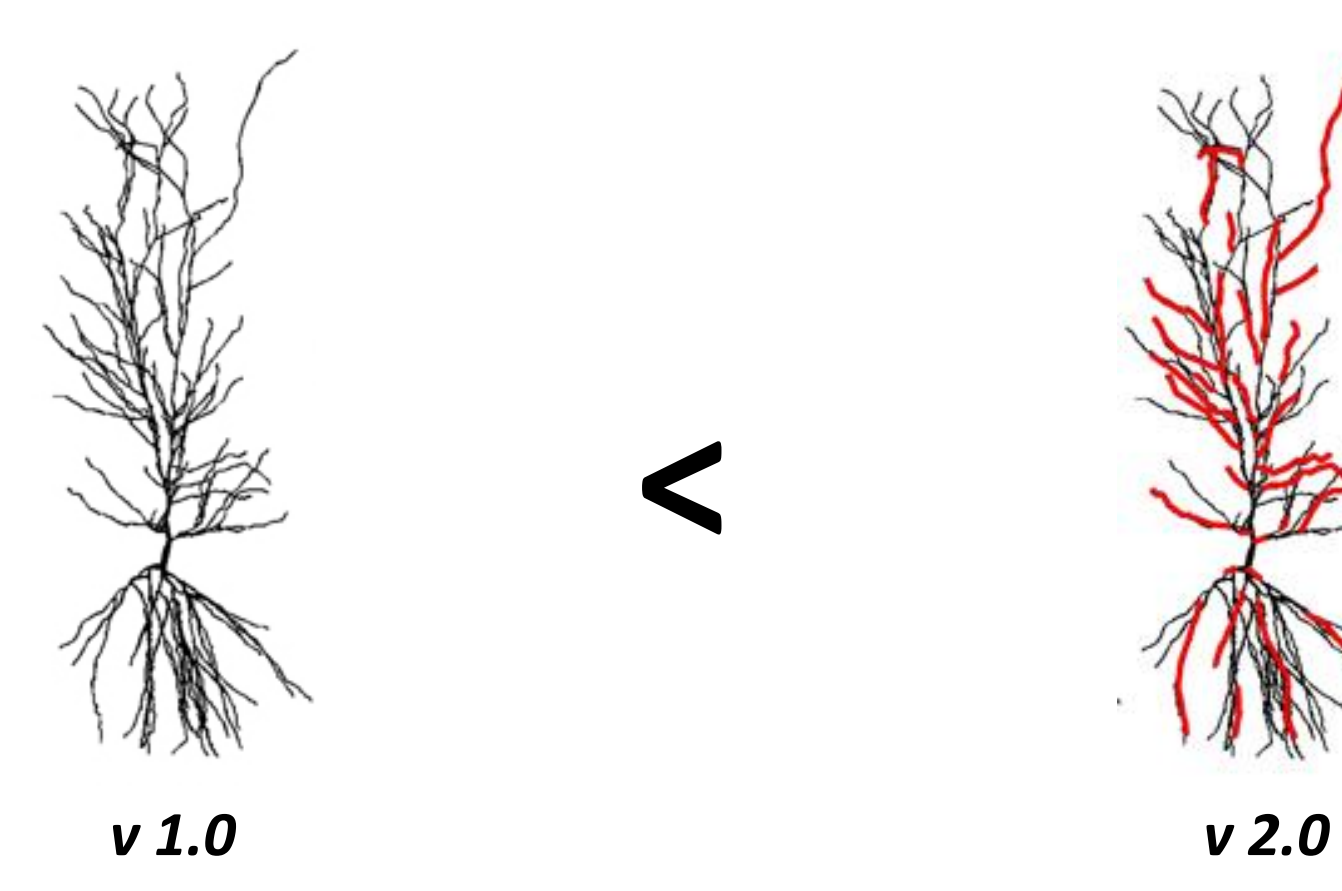

**<**

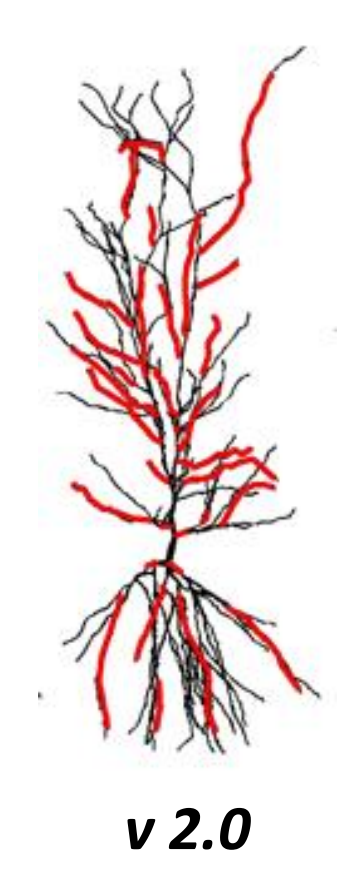

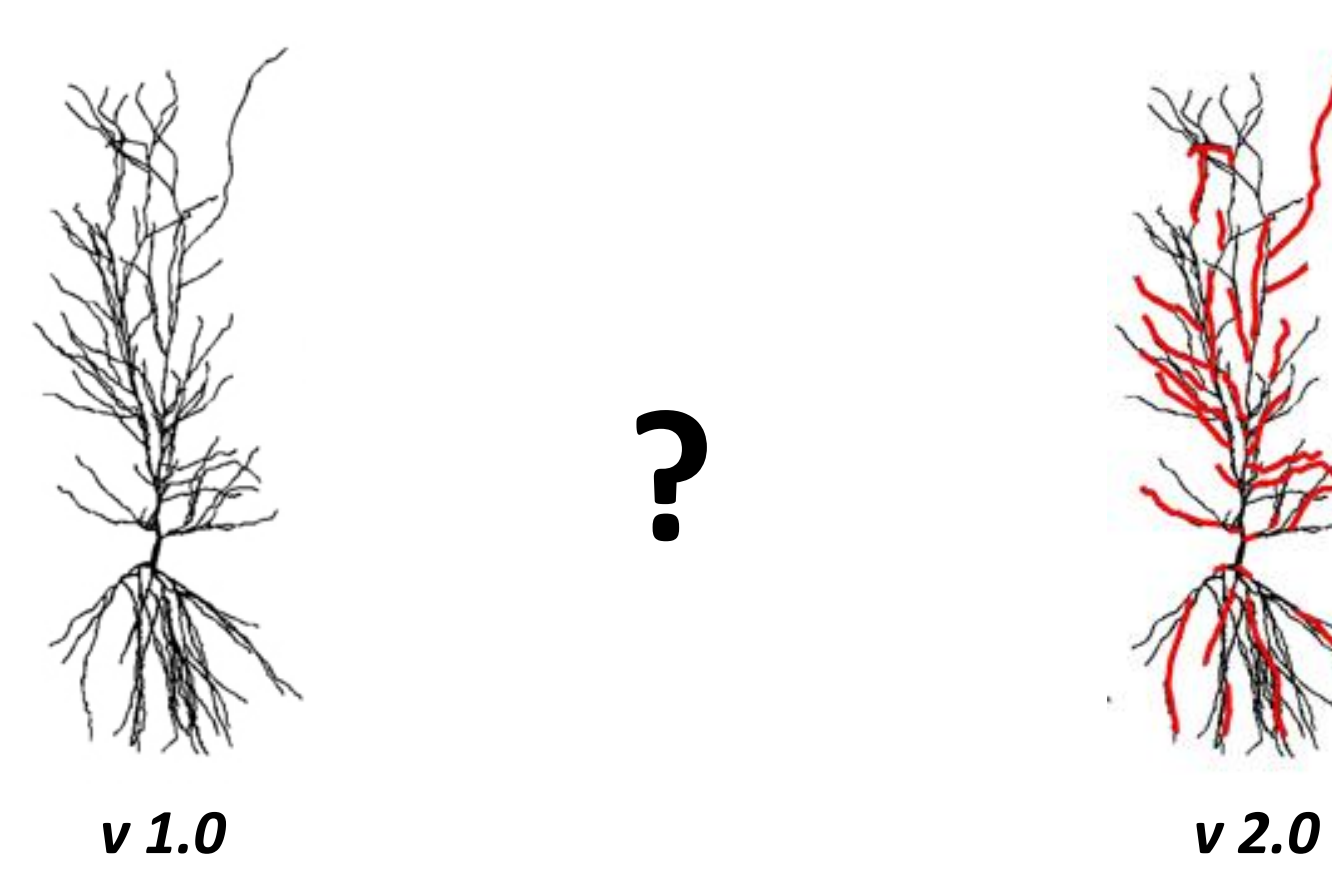

**?**

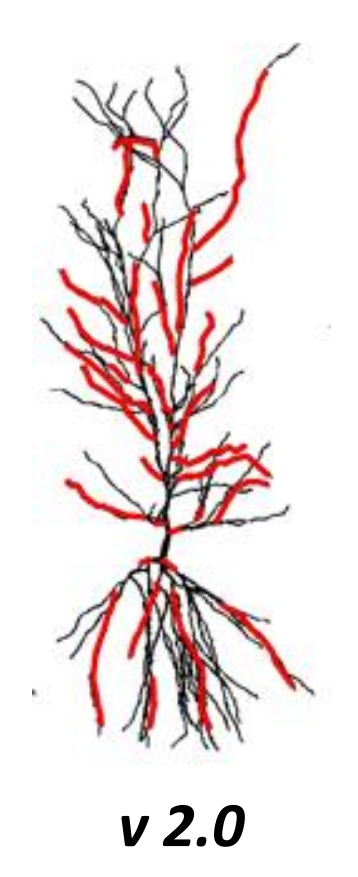

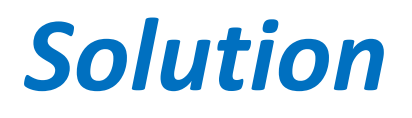

# *(work in progress) Validation Framework*

# *Validation Framework*

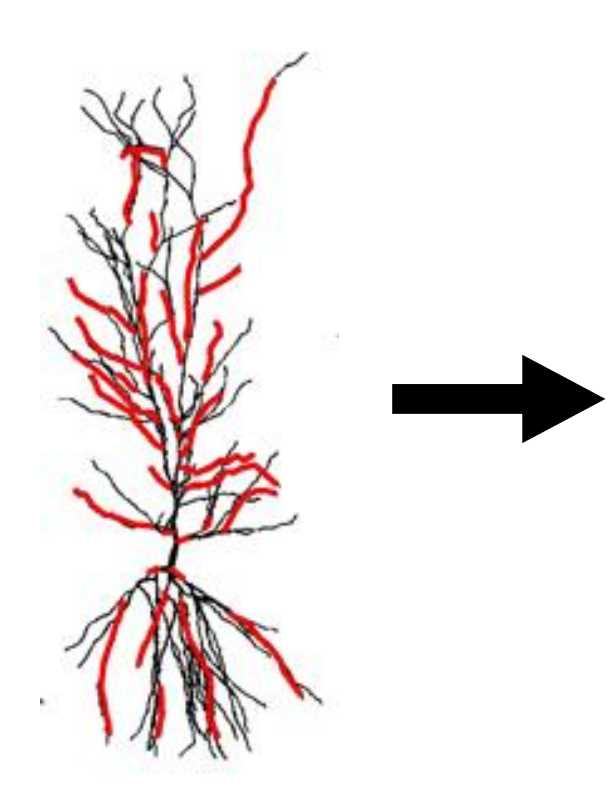

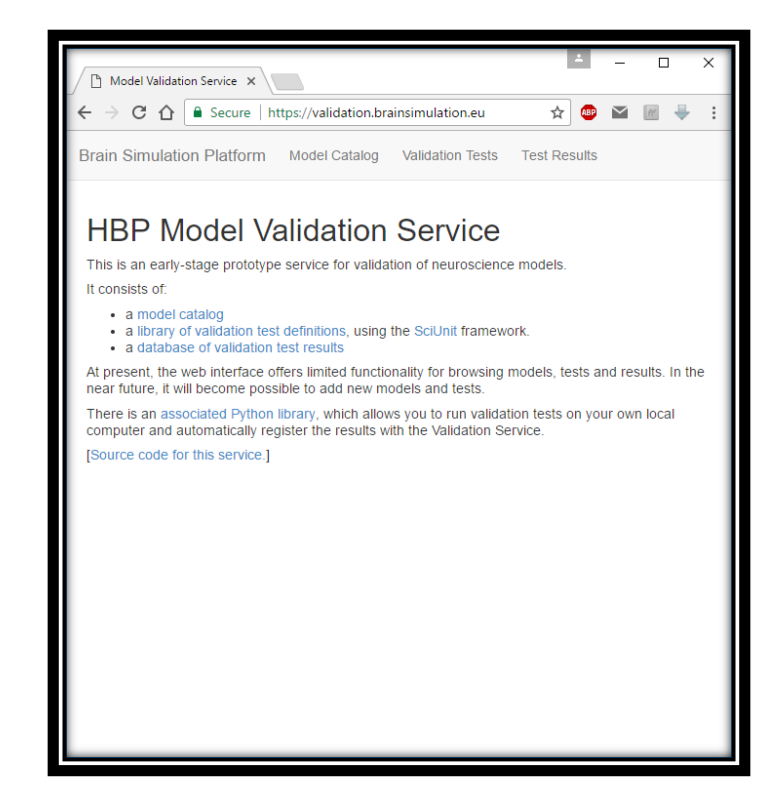

**Species:** Rat **Region:** Hippocampus CA1 **Cell Type:** Pyramidal Cell **Age:** 8-12 Weeks **Test type:** Electrical Activity

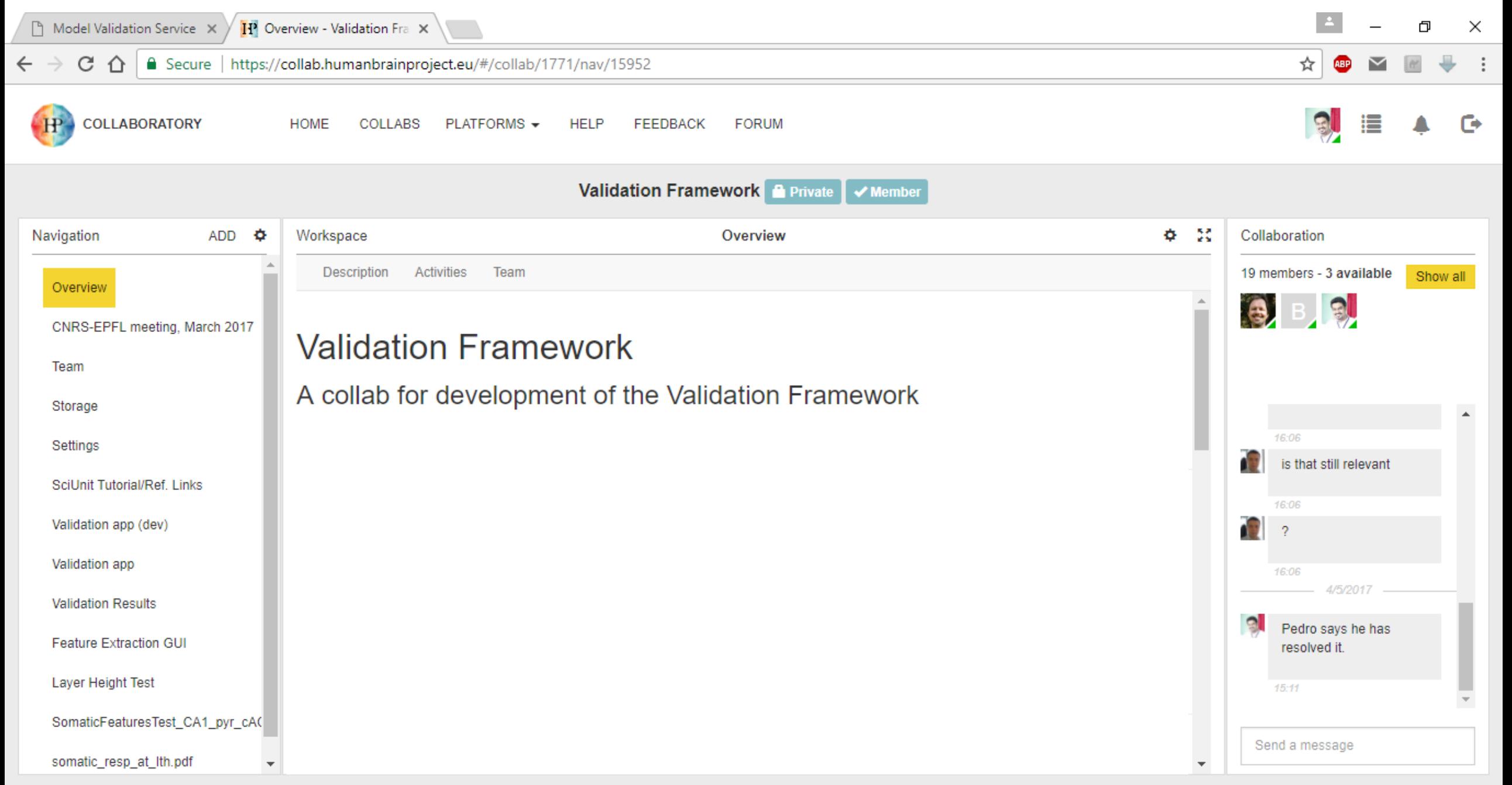

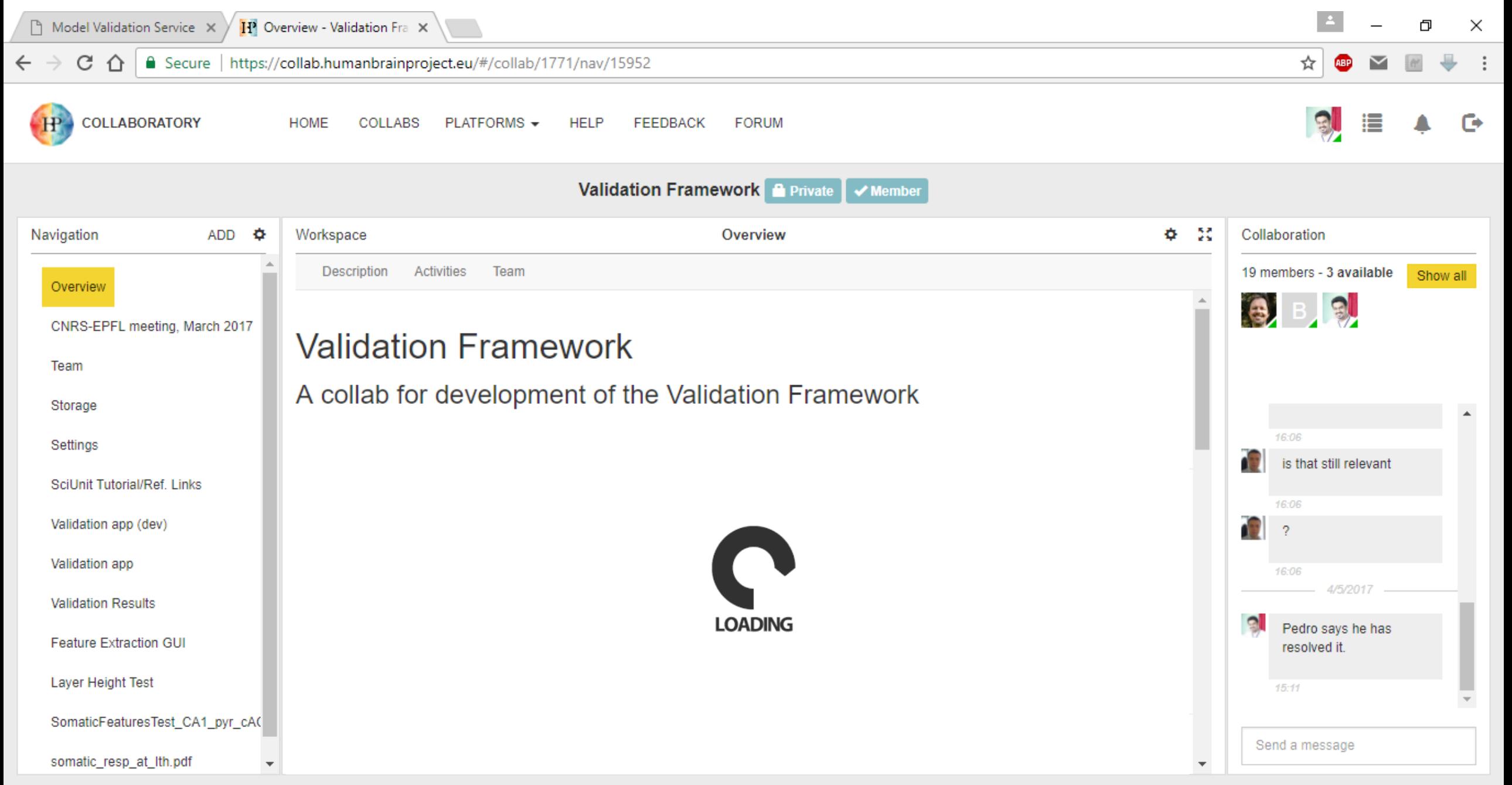

# *Validation Framework*

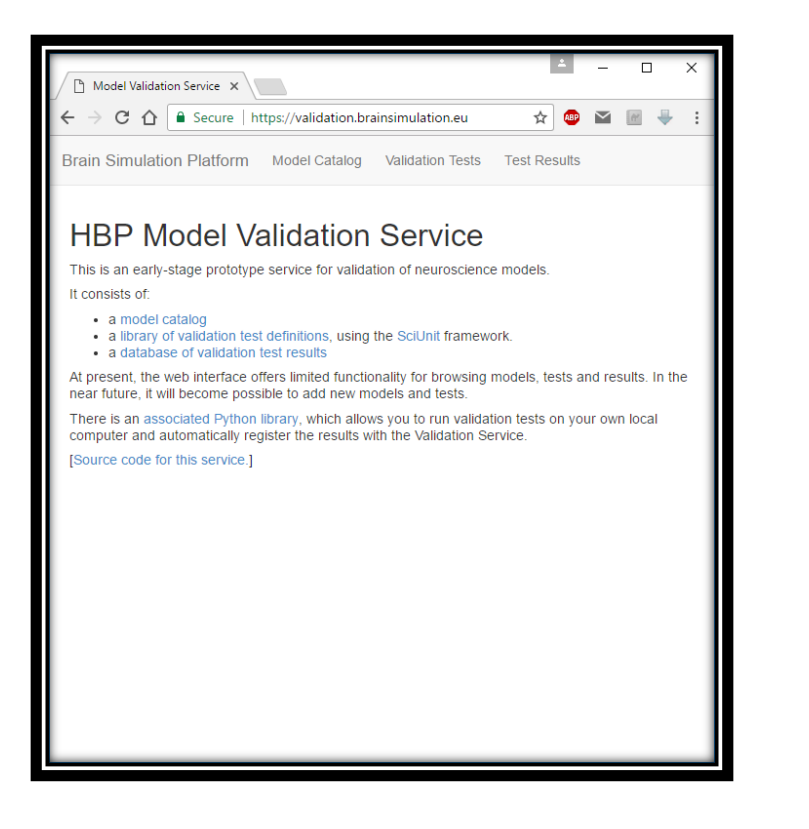

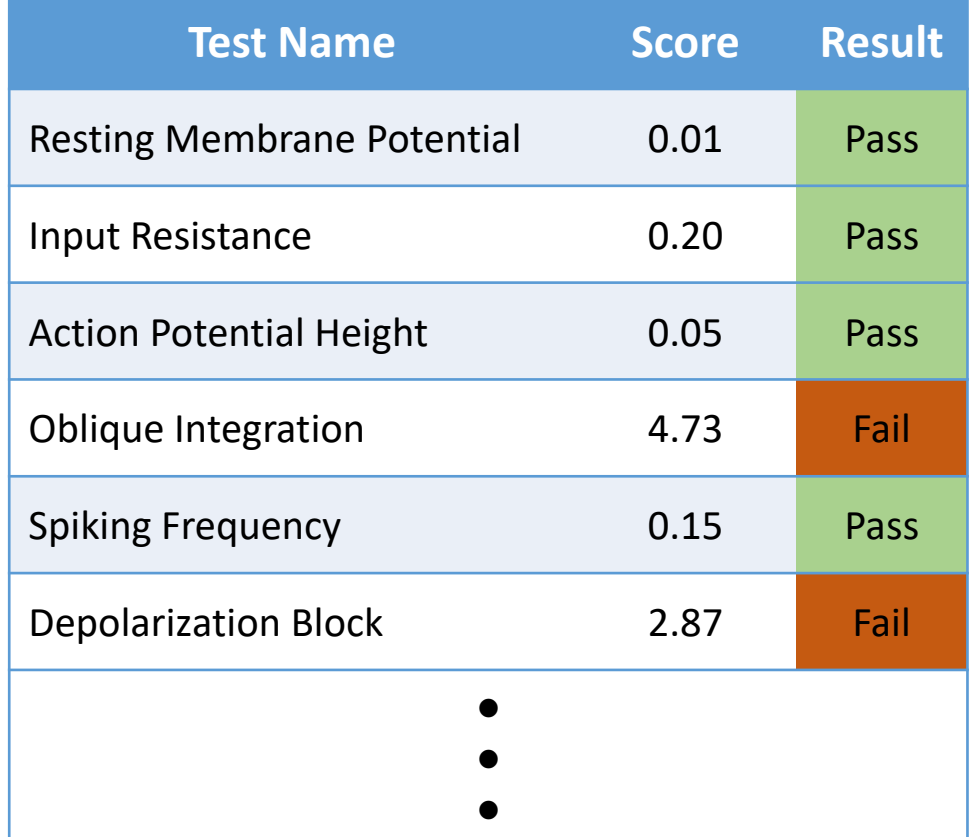

# *Validation Framework*

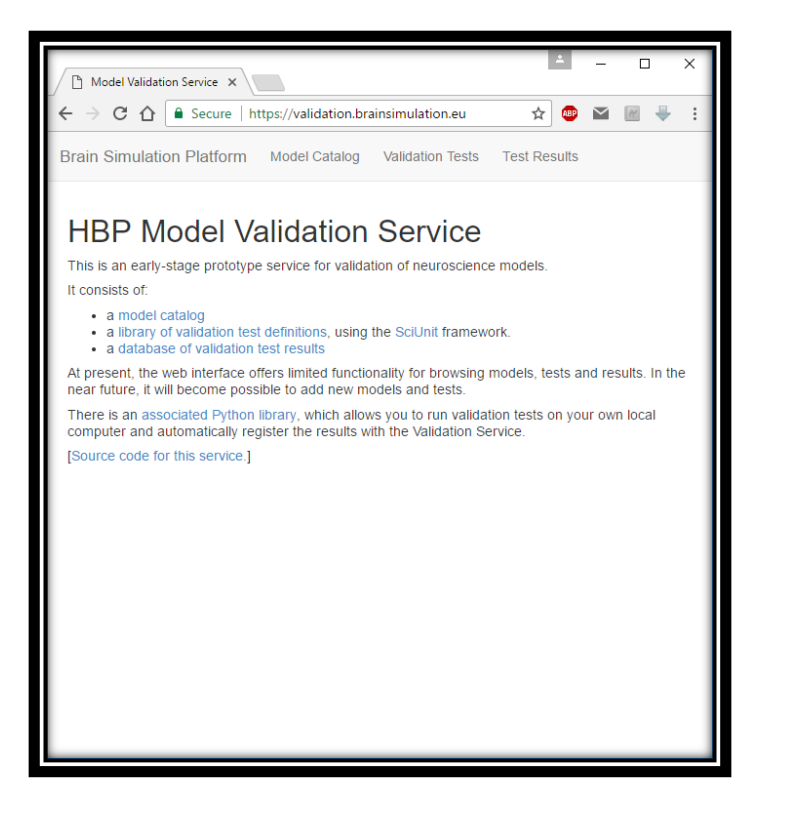

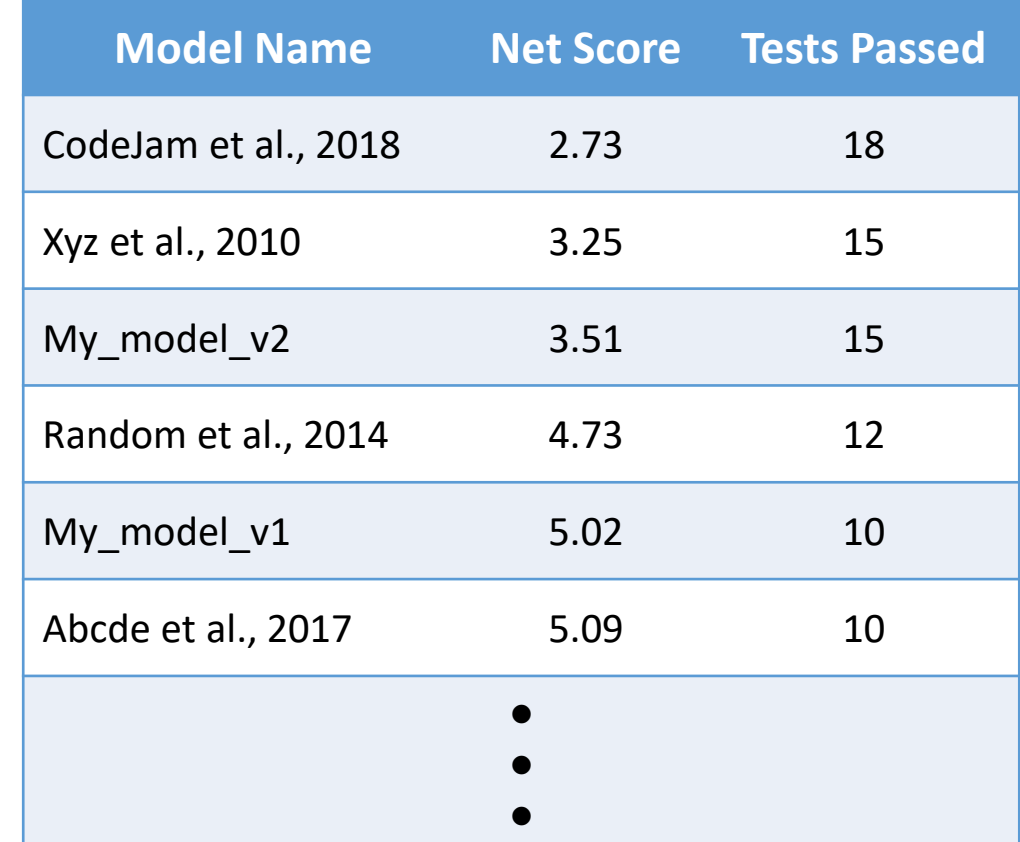

## **How It Works… The Finer Details**

#### **Validation Framework – Various Components**

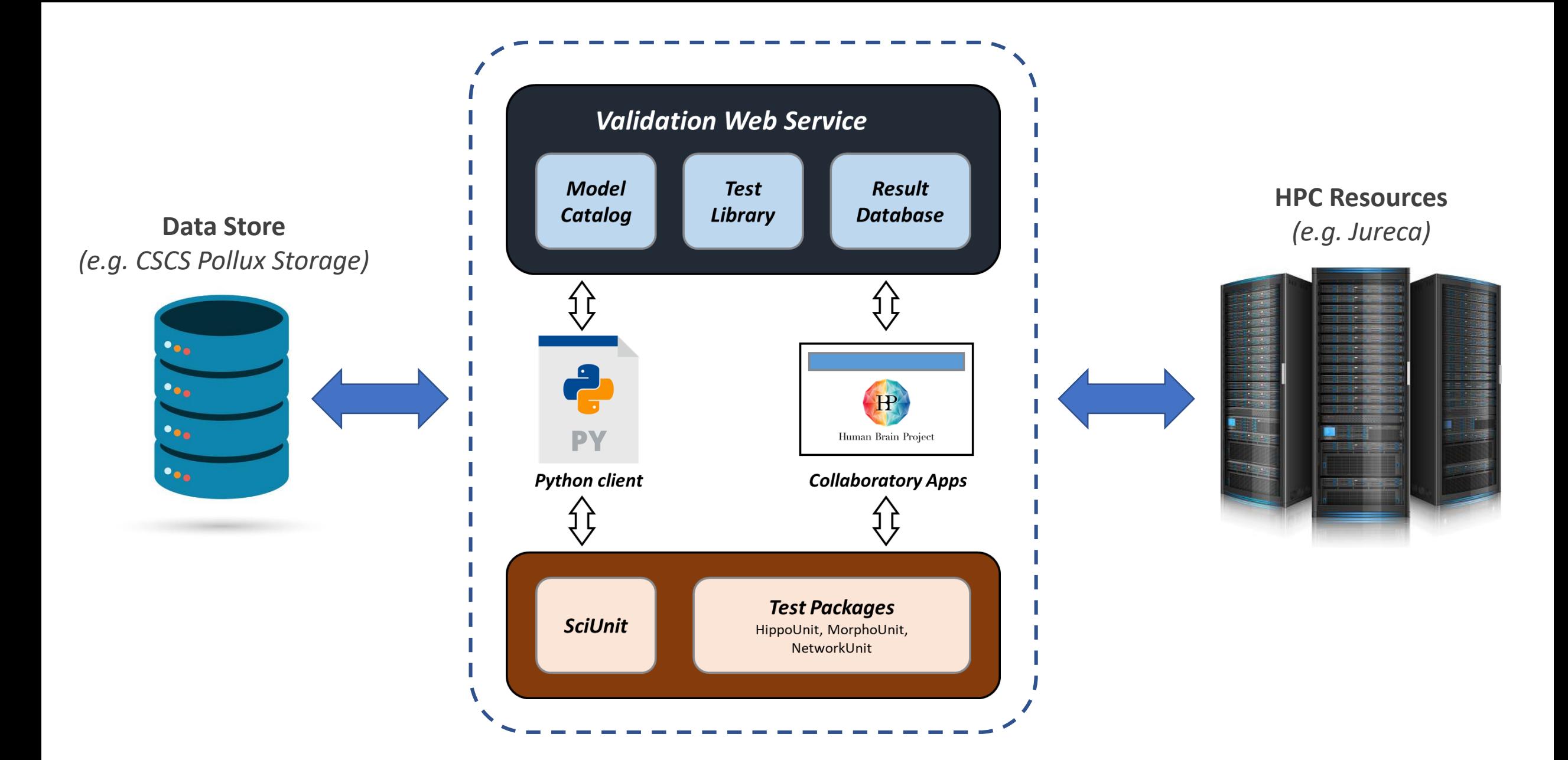

#### **What is SciUnit?**

*A Test-driven framework for formally validating scientific models against data. It employs the concept of Capabilities.*

#### **What is SciUnit?**

*A Test-driven framework for formally validating scientific models against data. It employs the concept of Capabilities.*

#### **What are Tests?**

#### **What is SciUnit?**

*A Test-driven framework for formally validating scientific models against data. It employs the concept of Capabilities.*

#### **What are Tests?**

*A procedure intended to establish the quality, performance, or reliability of a model*

#### **What is SciUnit?**

*A Test-driven framework for formally validating scientific models against data. It employs the concept of Capabilities.*

#### **What are Tests?**

*A procedure intended to establish the quality, performance, or reliability of a model*

#### **What is SciUnit?**

*A Test-driven framework for formally validating scientific models against data. It employs the concept of Capabilities.*

#### **What are Tests?**

*A procedure intended to establish the quality, performance, or reliability of a model*

- *interfaces through which the model and the validation framework communicate*
- *implemented as methods (functions) within the model*

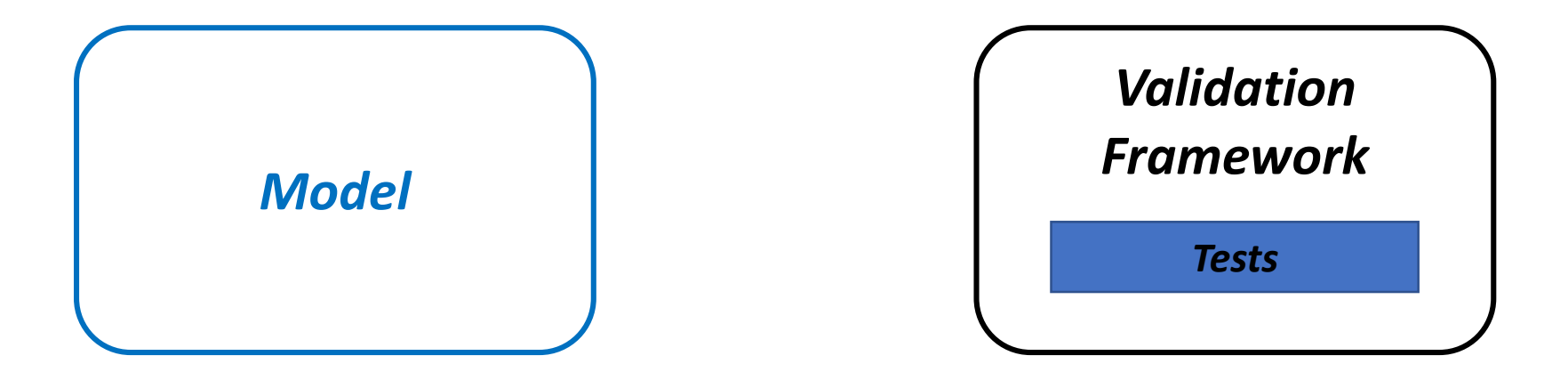

- *interfaces through which the model and the validation framework communicate*
- *implemented as methods (functions) within the model*

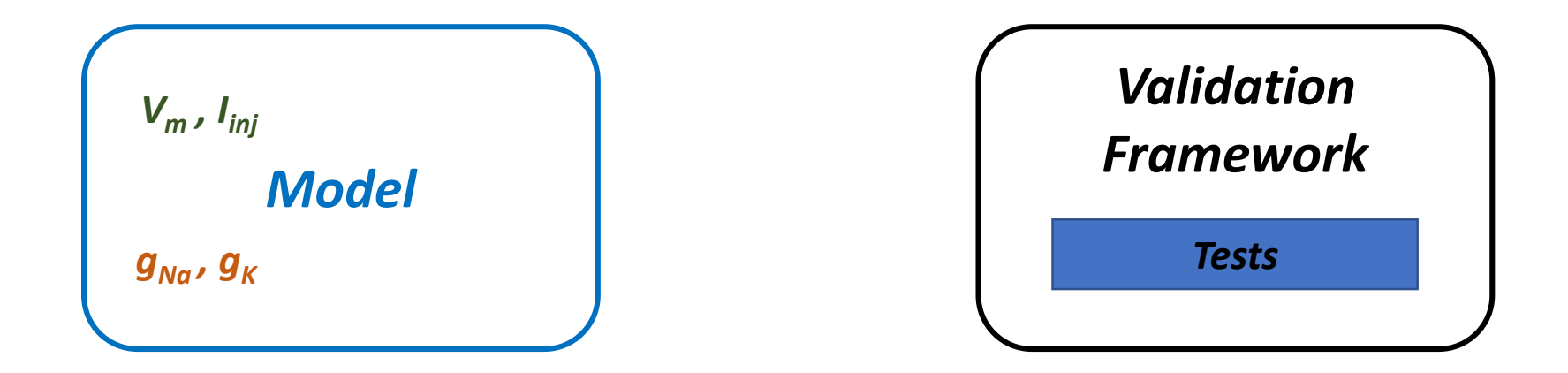

- *interfaces through which the model and the validation framework communicate*
- *implemented as methods (functions) within the model*

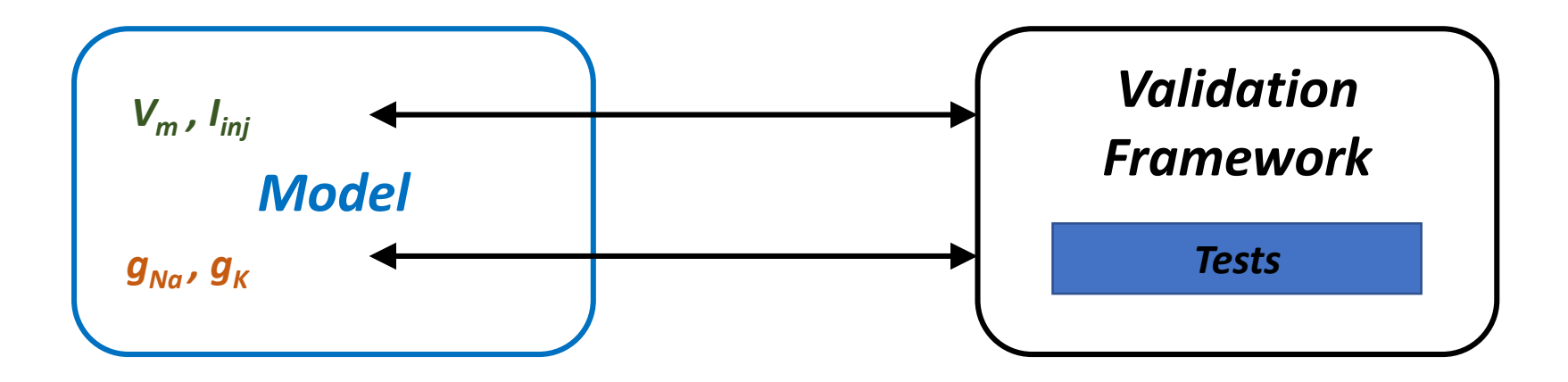

- *interfaces through which the model and the validation framework communicate*
- *implemented as methods (functions) within the model*

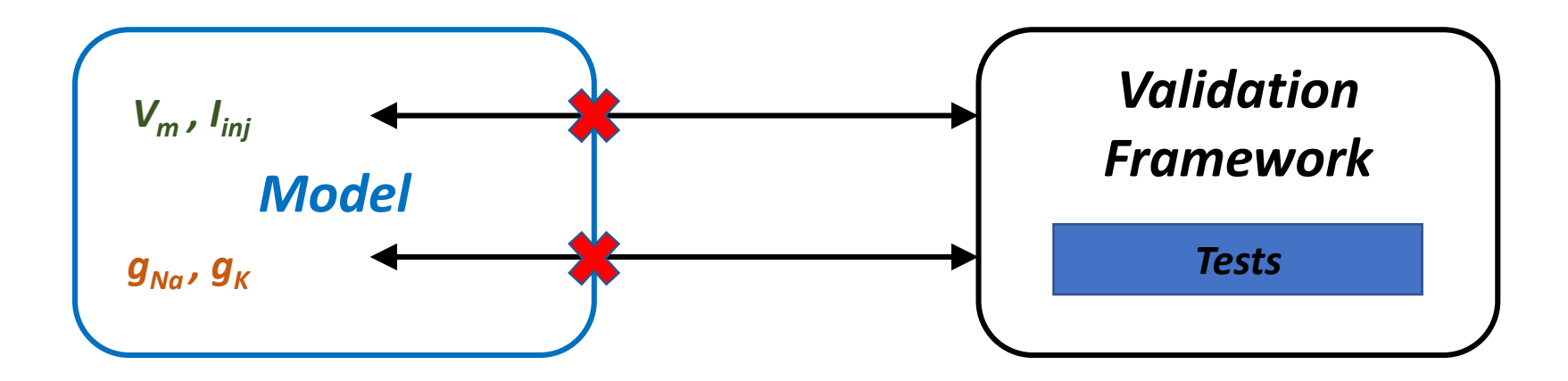

- *interfaces through which the model and the validation framework communicate*
- *implemented as methods (functions) within the model*

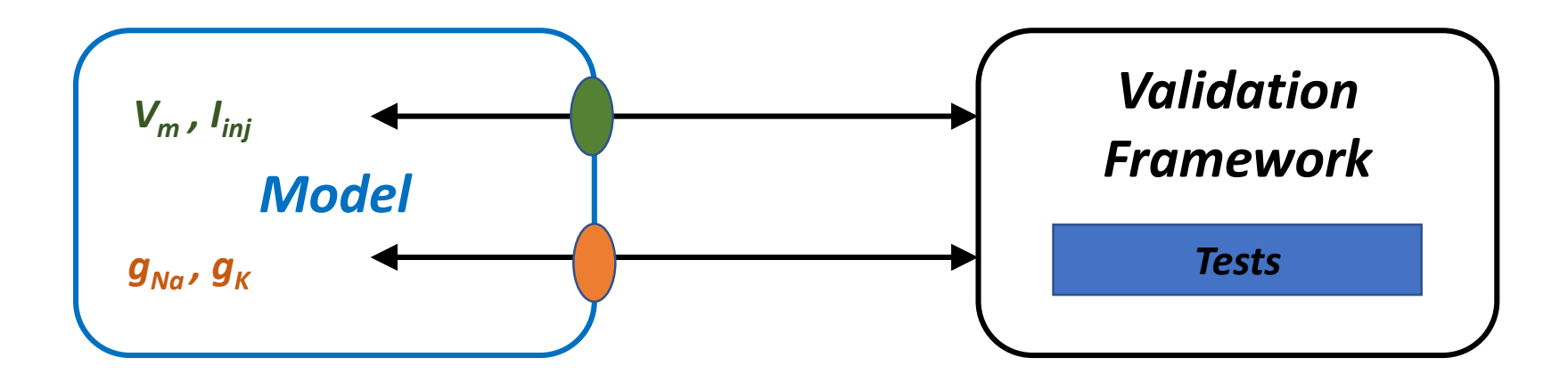

- *interfaces through which the model and the validation framework communicate*
- *implemented as methods (functions) within the model*

**Model**

**Model Test**

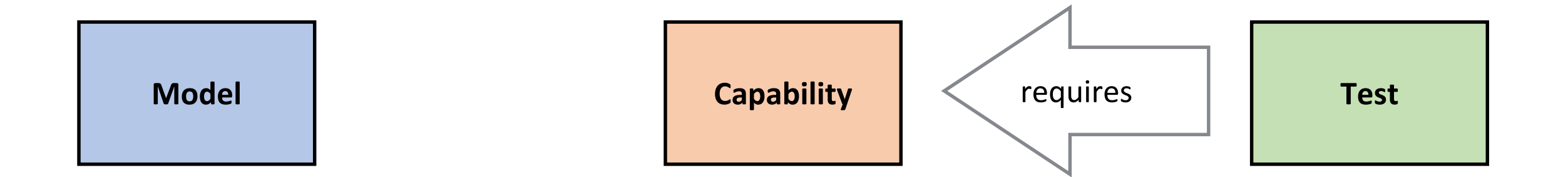

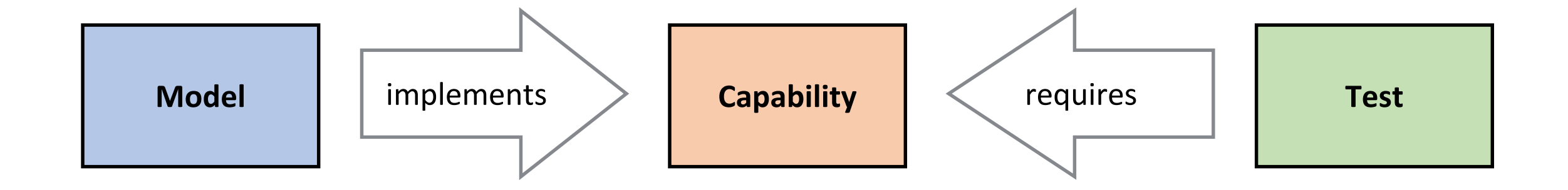

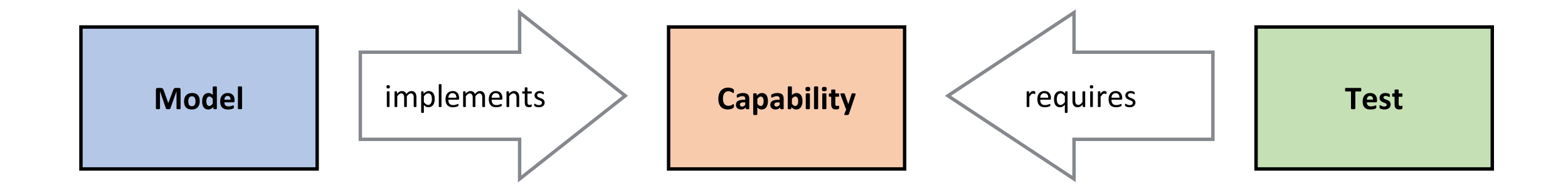

**Motivation for using capabilities:**

- $\checkmark$  decoupling of the validation test implementation from the model implementation
- $\checkmark$  a standardized interface between models and tests

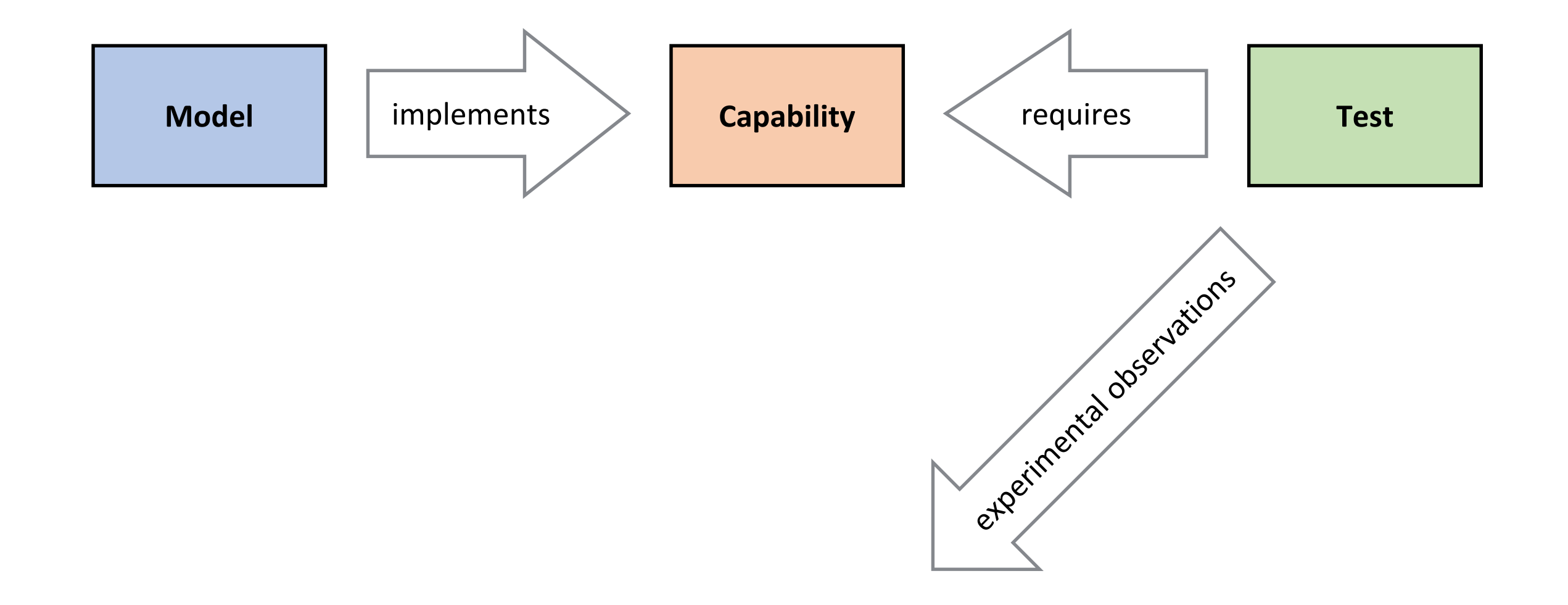

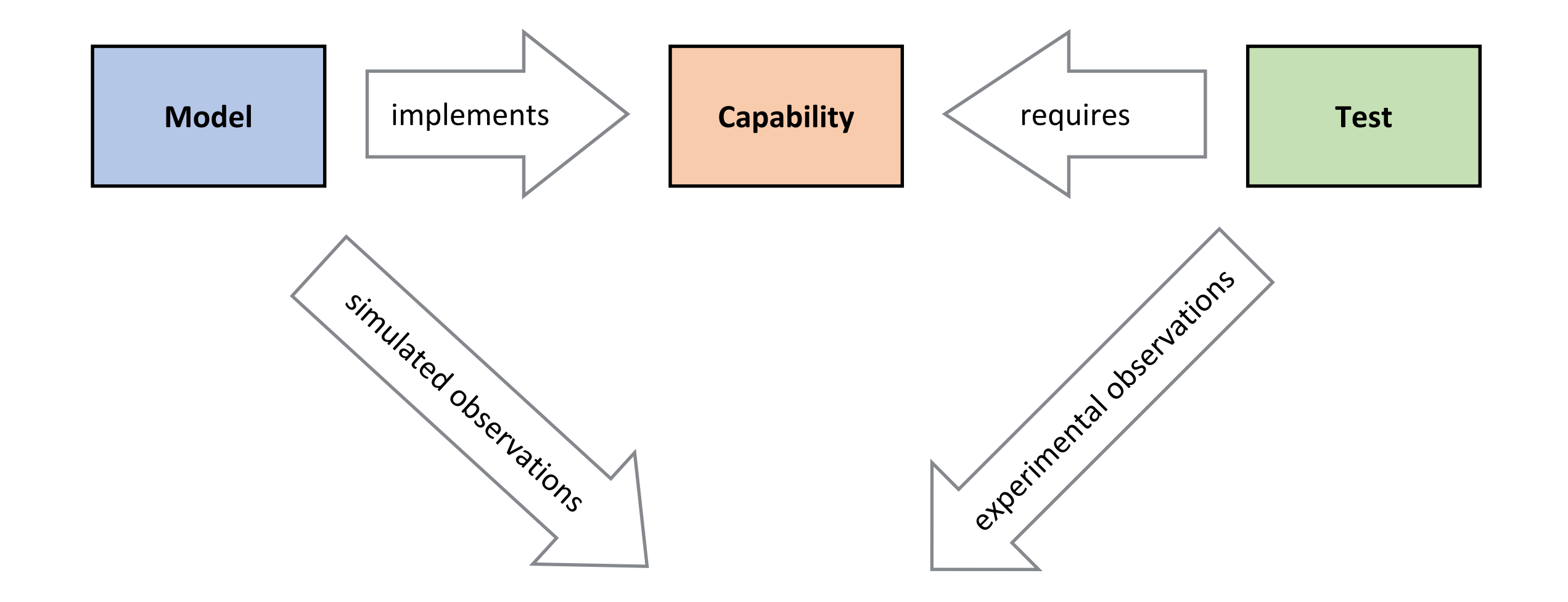

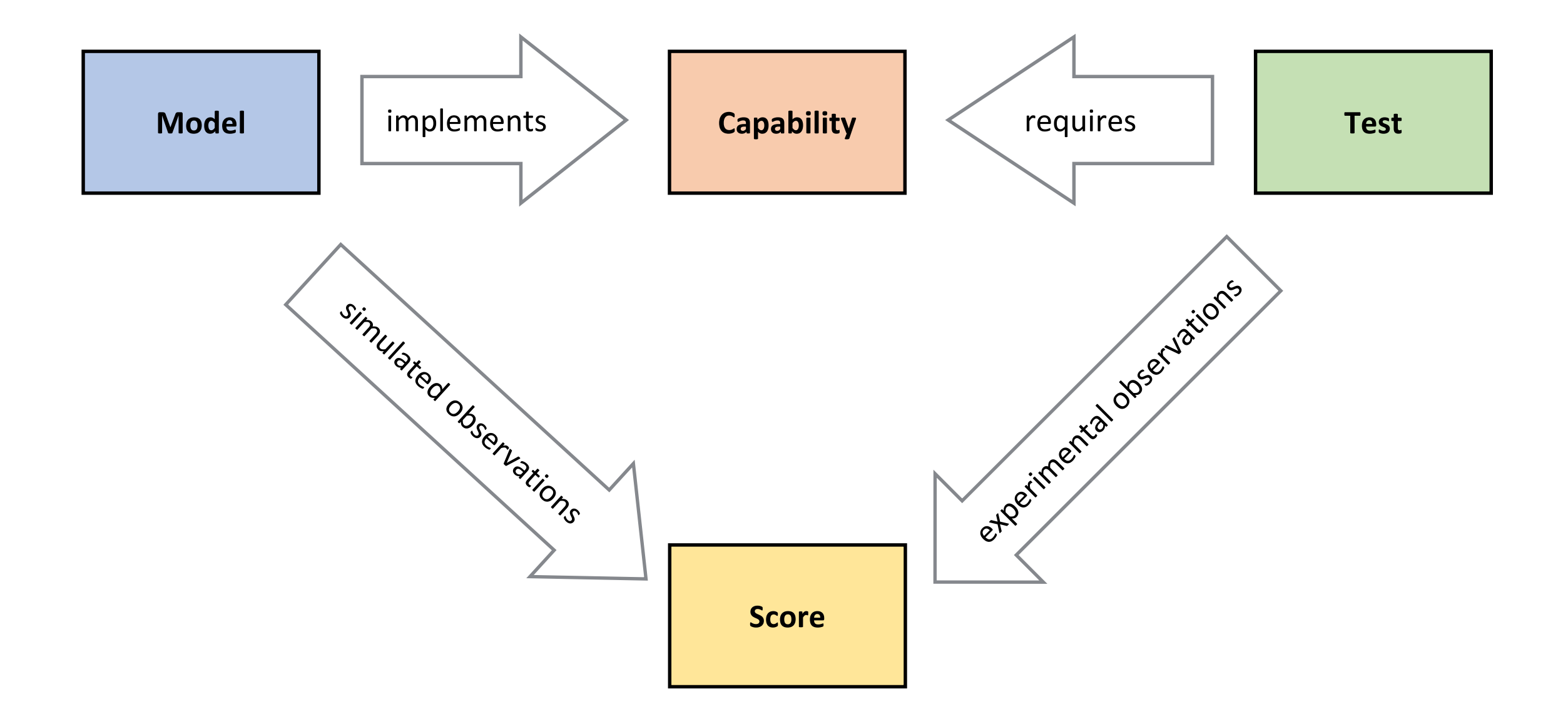

## **Support for Structured Models**

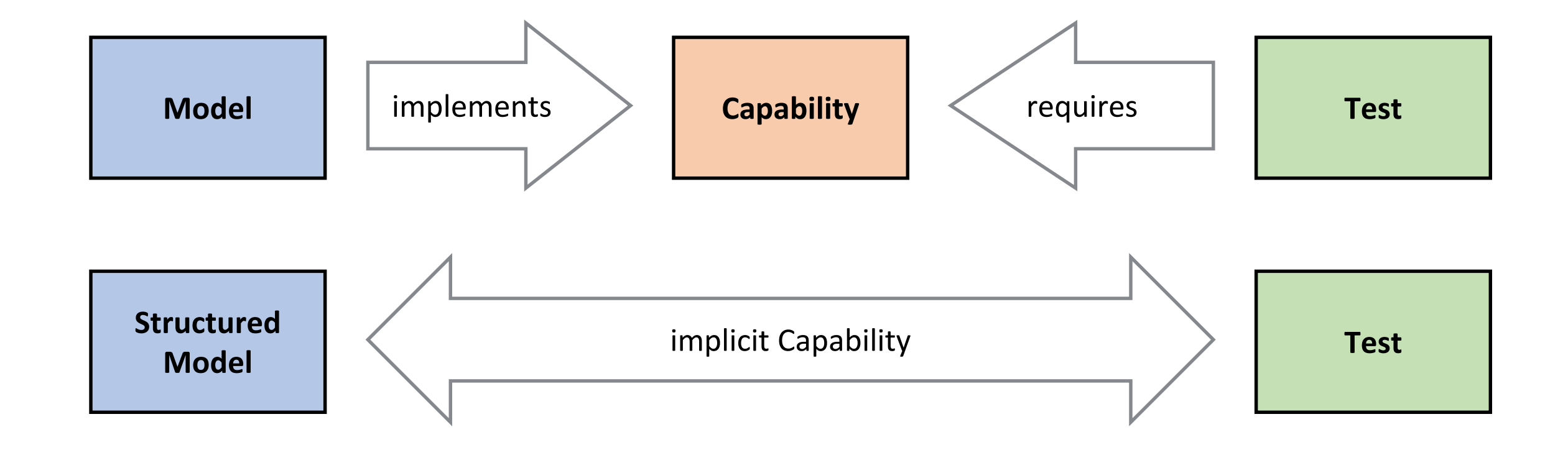

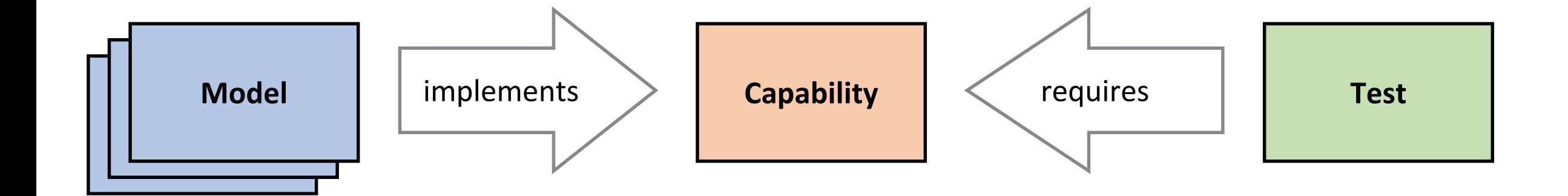

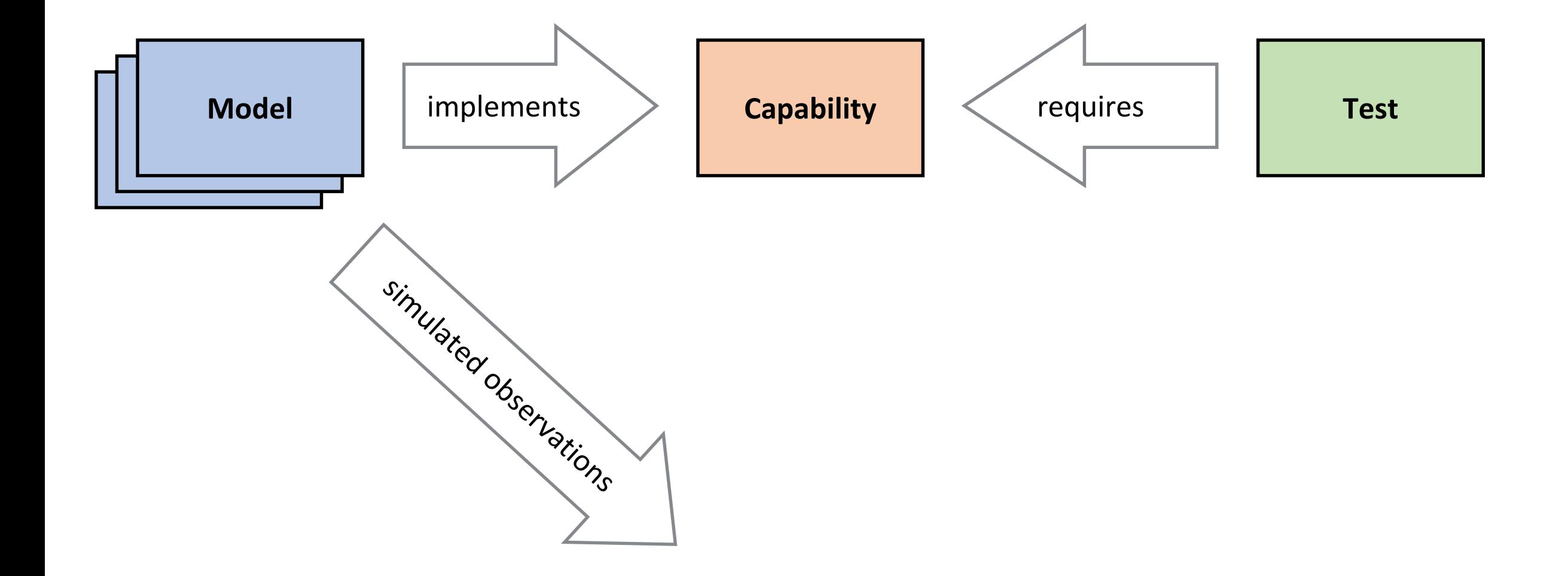

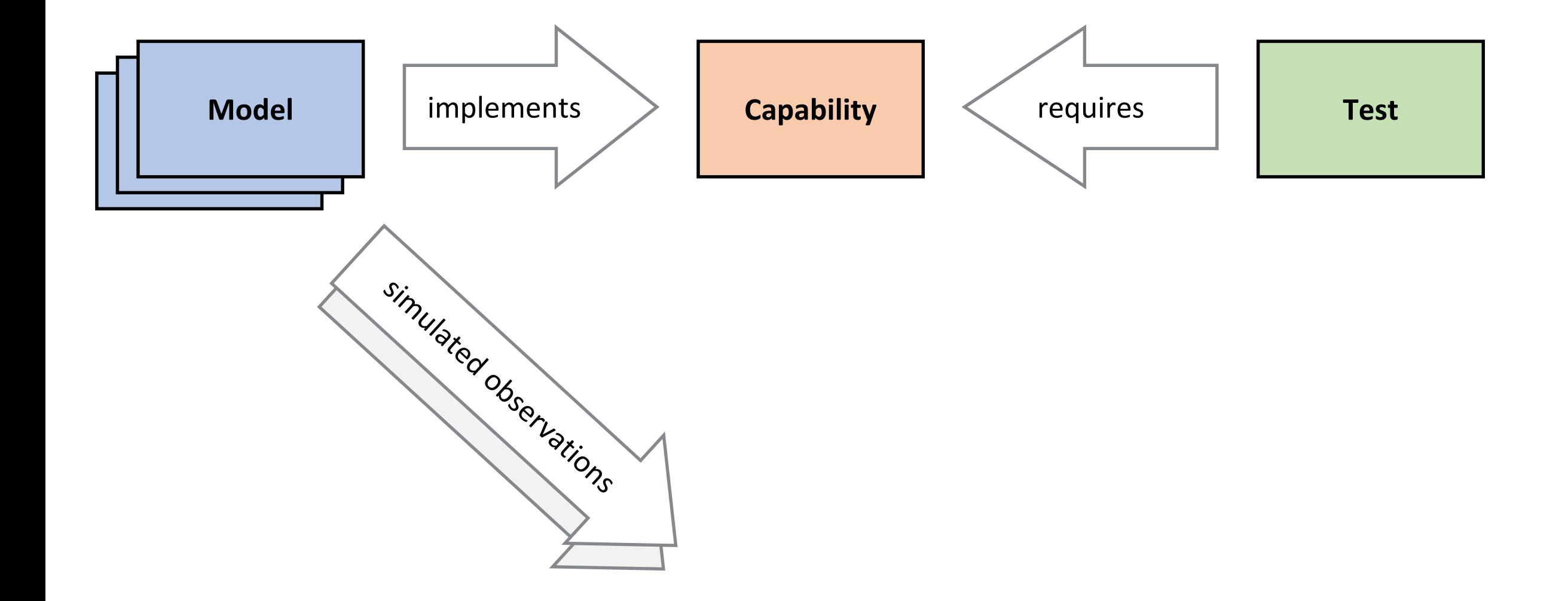

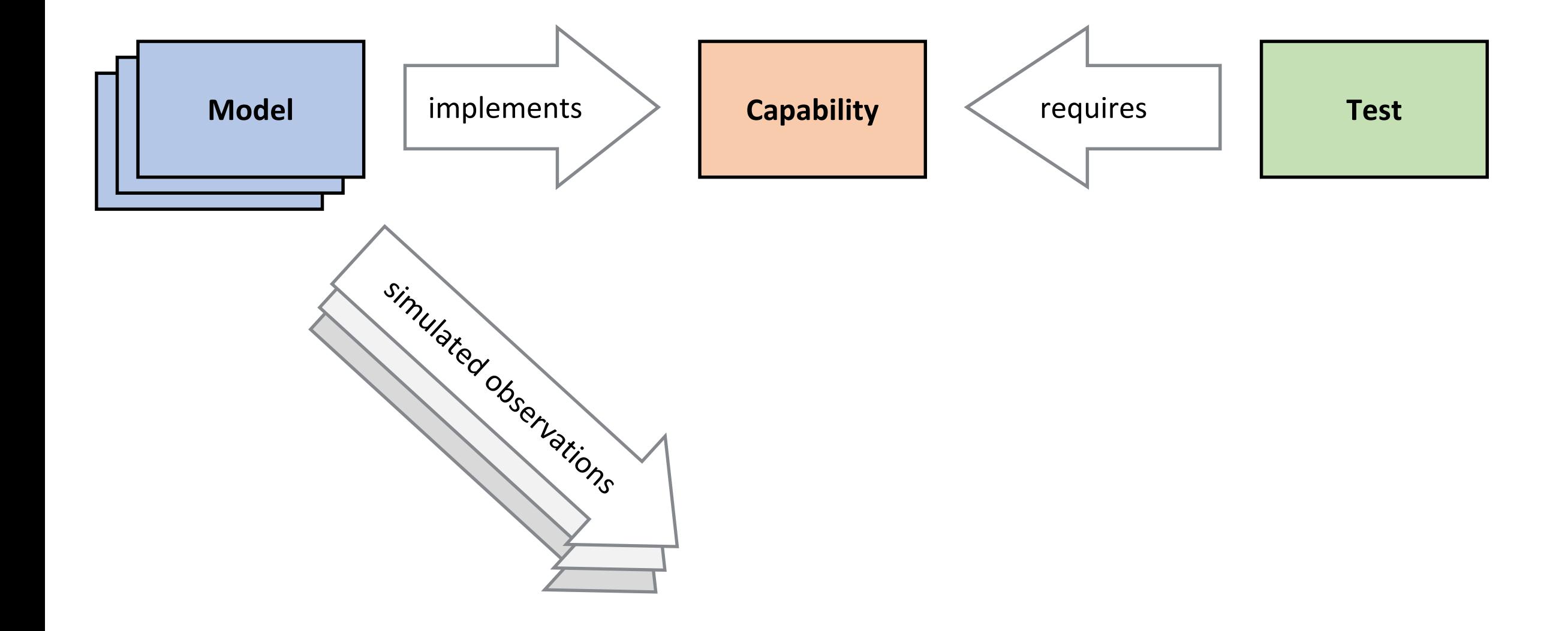

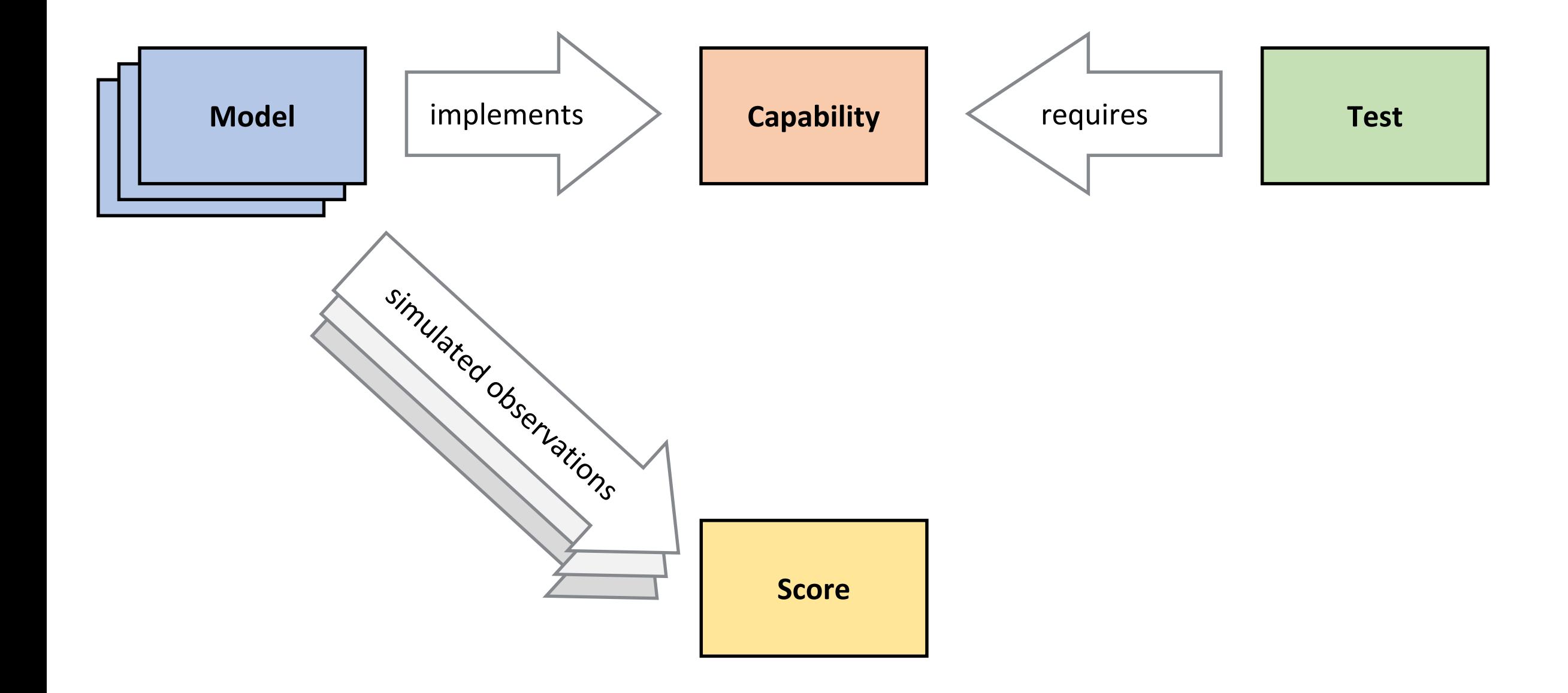

## **Test Modules**

The overall test suite has been divided into a number of components, some containing validation tests specific to particular brain regions, others more generic. All validation tests are written in Python, using the SciUnit framework. Some of these are listed below:

#### **Test suites for specific brain regions**

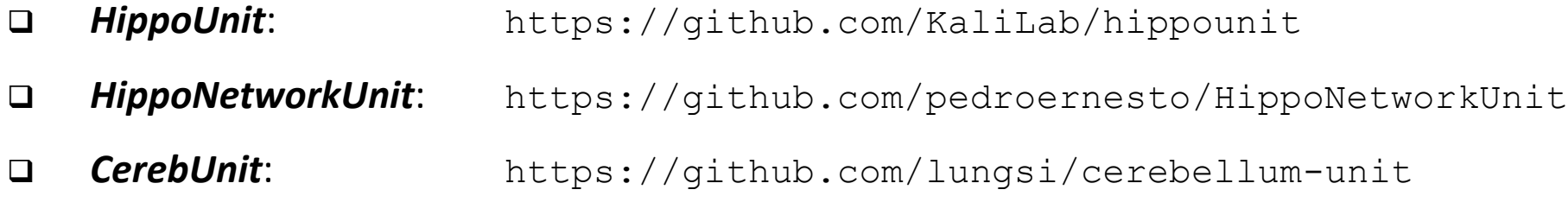

*BasalUnit*: https://github.com/appukuttan-shailesh/basalunit

#### **Test suites for model features, independent of cell type or brain region**

- *MorphoUnit*: https://github.com/appukuttan-shailesh/morphounit
- *NetworkUnit*: https://github.com/mvonpapen/simrest\_validation
- *eFELUnit*: https://github.com/appukuttan-shailesh/eFELunit

# **HippoUnit**

Targeted at electrophysiological validations on detailed hippocampal CA1 pyramidal cell model. Simulation outcomes are tested closely against experimental findings. It currently comprises the following tests:

#### **Somatic Features Test**

*Experimental data: Migliore et al. 2018*

#### **Depolarization Block Test**

*Experimental data: Bianchi et al. 2012*

- **Backpropagating Action Potential (AP) Test** *Experimental data: Golding et al. 2001*
- **Post-Synaptic Potential (PSP) Attenuation Test** *Experimental data: Magee & Cook 2000*

#### **Oblique Integration Test**

*Experimental data: Losonczy & Magee 2006*

*Developed by Sára Saray and Szabolcs Káli (IEM, HAS)*

## **Post-Synaptic Potential (PSP) Attenuation Test**

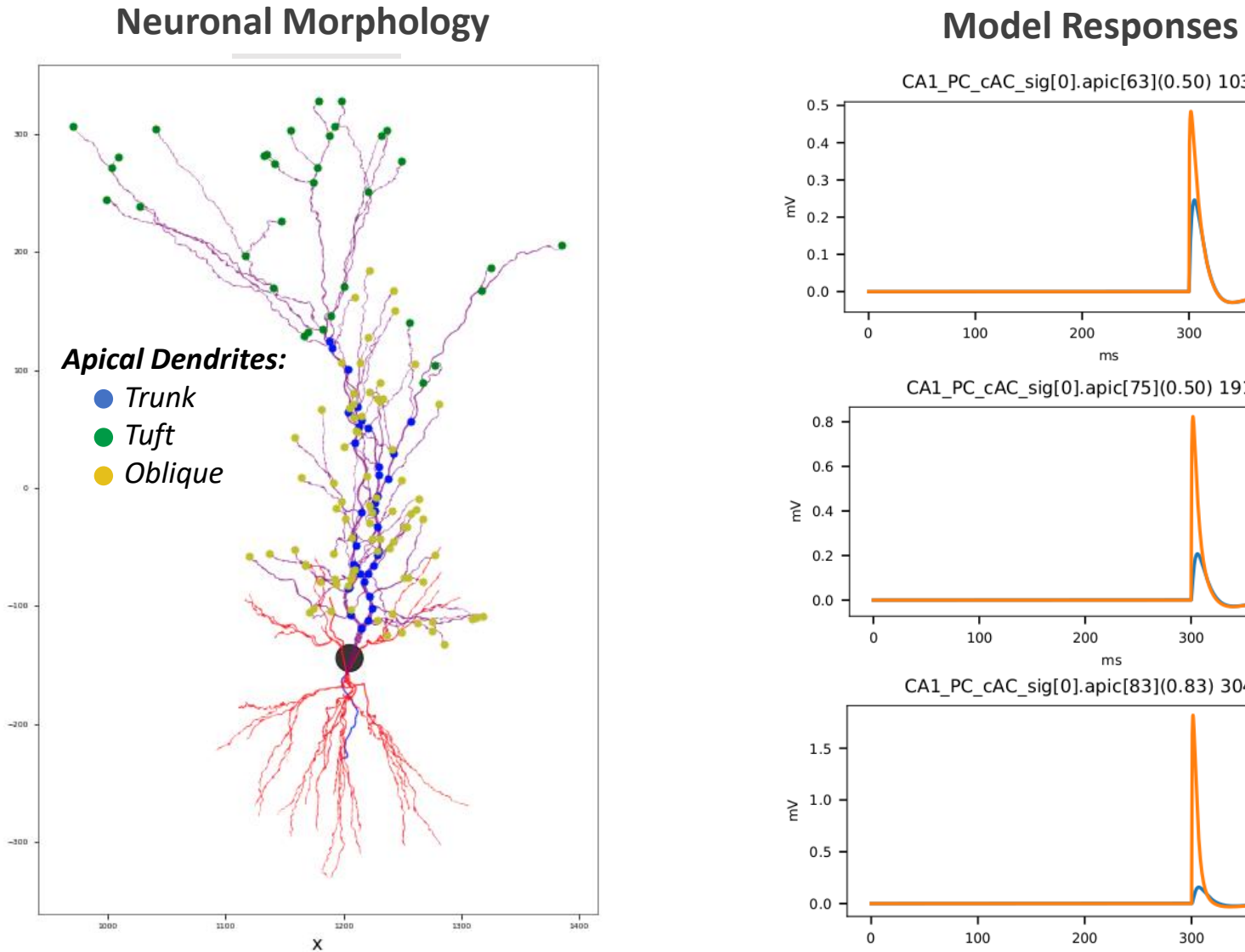

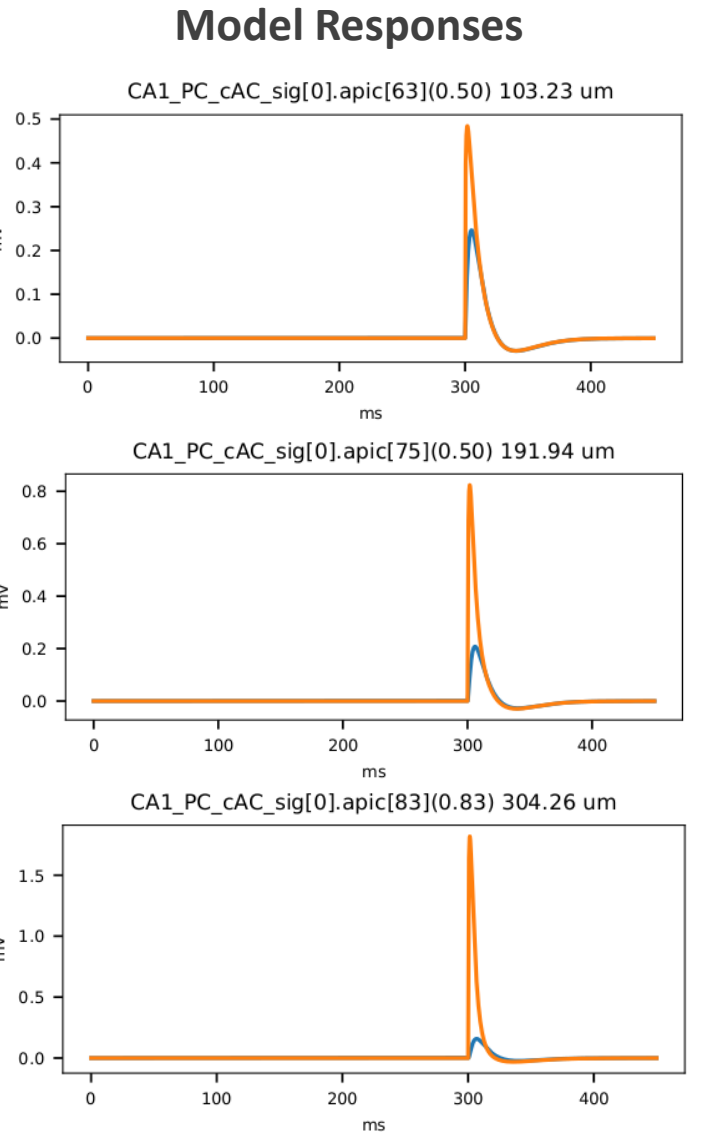

## **Post-Synaptic Potential (PSP) Attenuation Test**

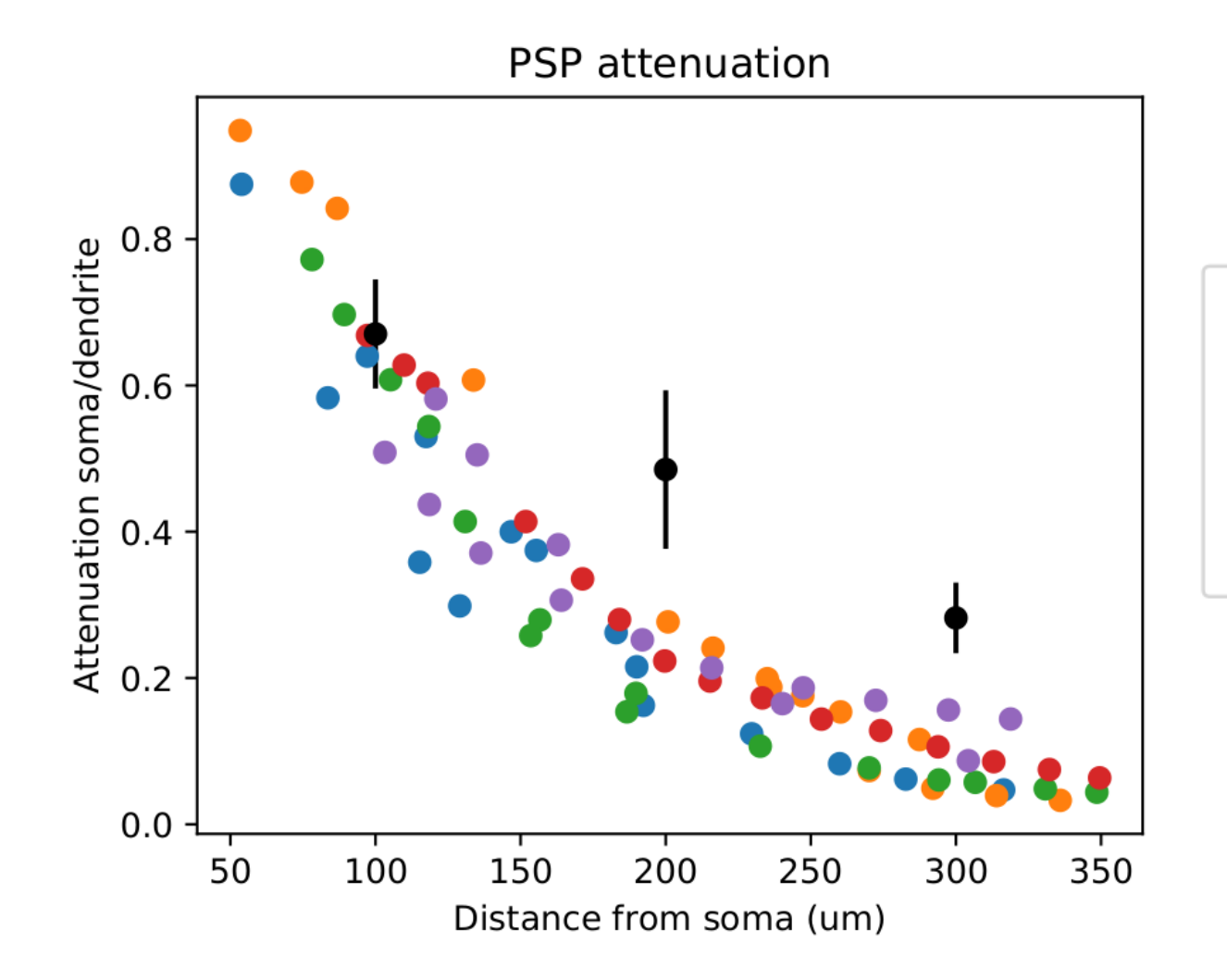

- CA1\_pyr\_cACpyr\_oh140807\_A0\_idG\_20170915113354
- CA1\_pyr\_cACpyr\_oh140807\_A0\_idH\_20170915113422
- CA1\_pyr\_cACpyr\_oh140807\_A0\_idF\_20171003112912
- CA1\_pyr\_cACpyr\_oh140807\_A0\_idJ\_20170915113621
- CA1\_pyr\_cACpyr\_oh140807\_A0\_idC\_20170912112759
- Experimental data (Magee & Cook, 2000)

#### **Validation Framework – Various Components**

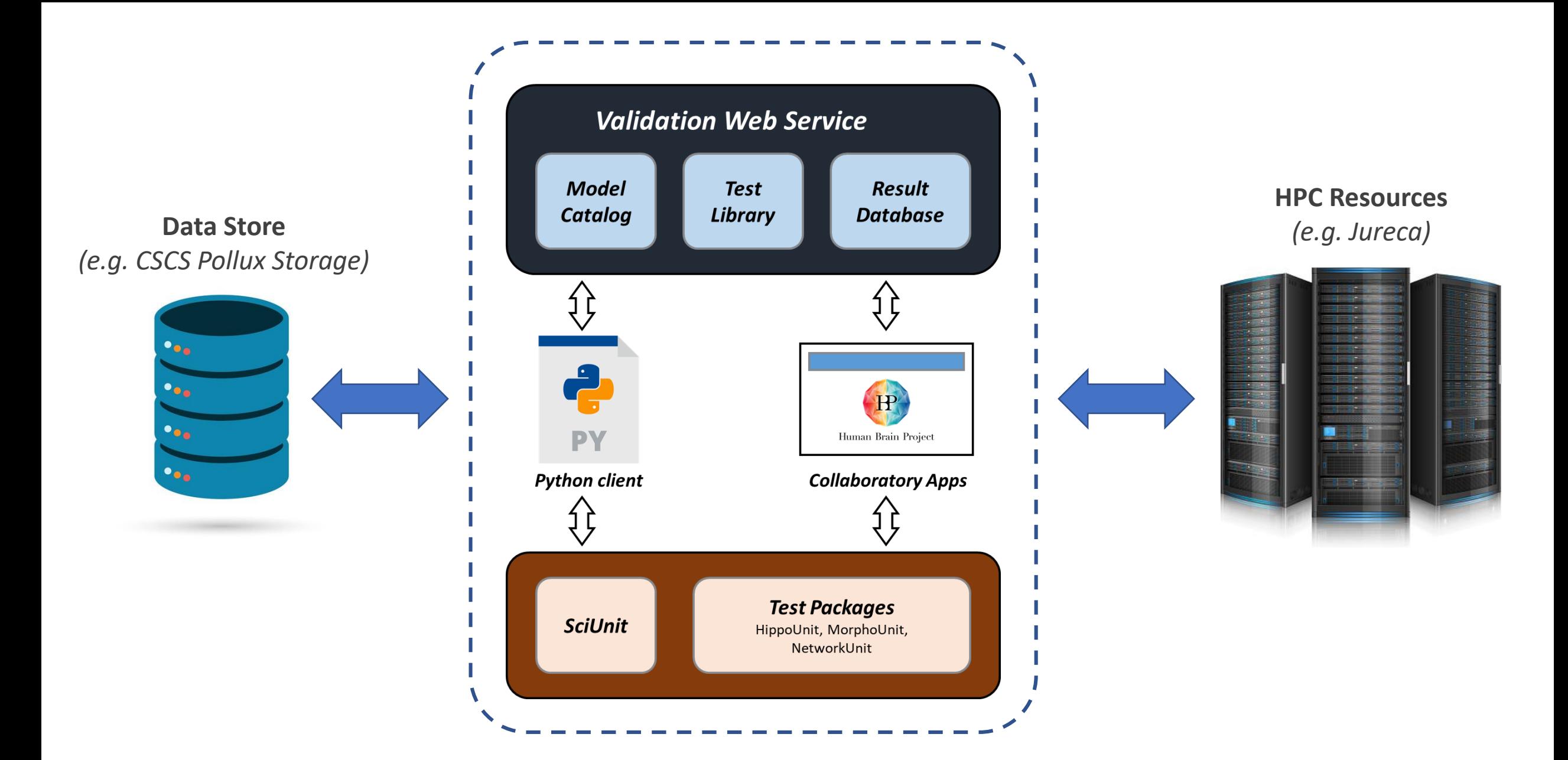

# **Model Catalog App**

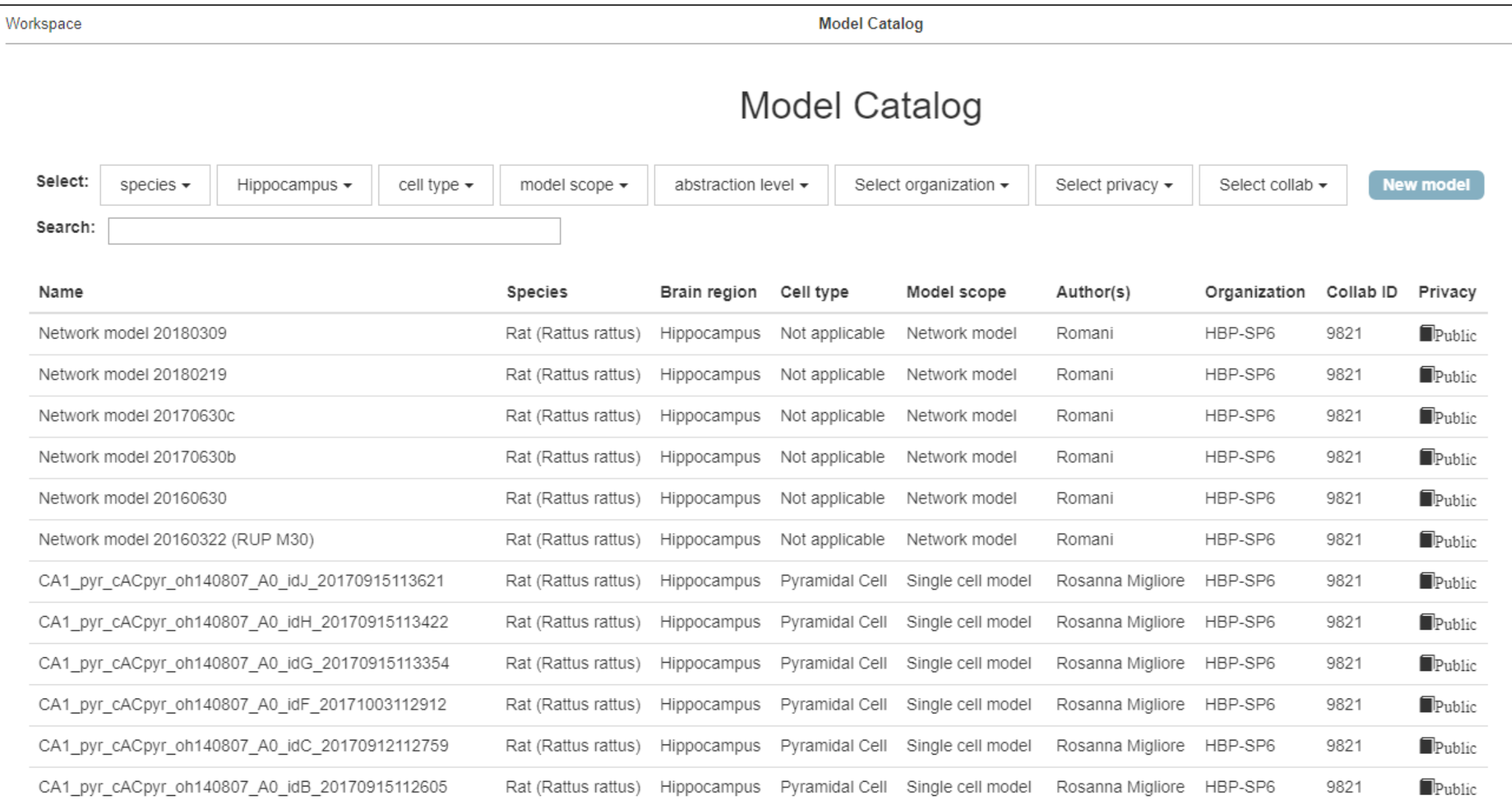

## **Model Catalog App**

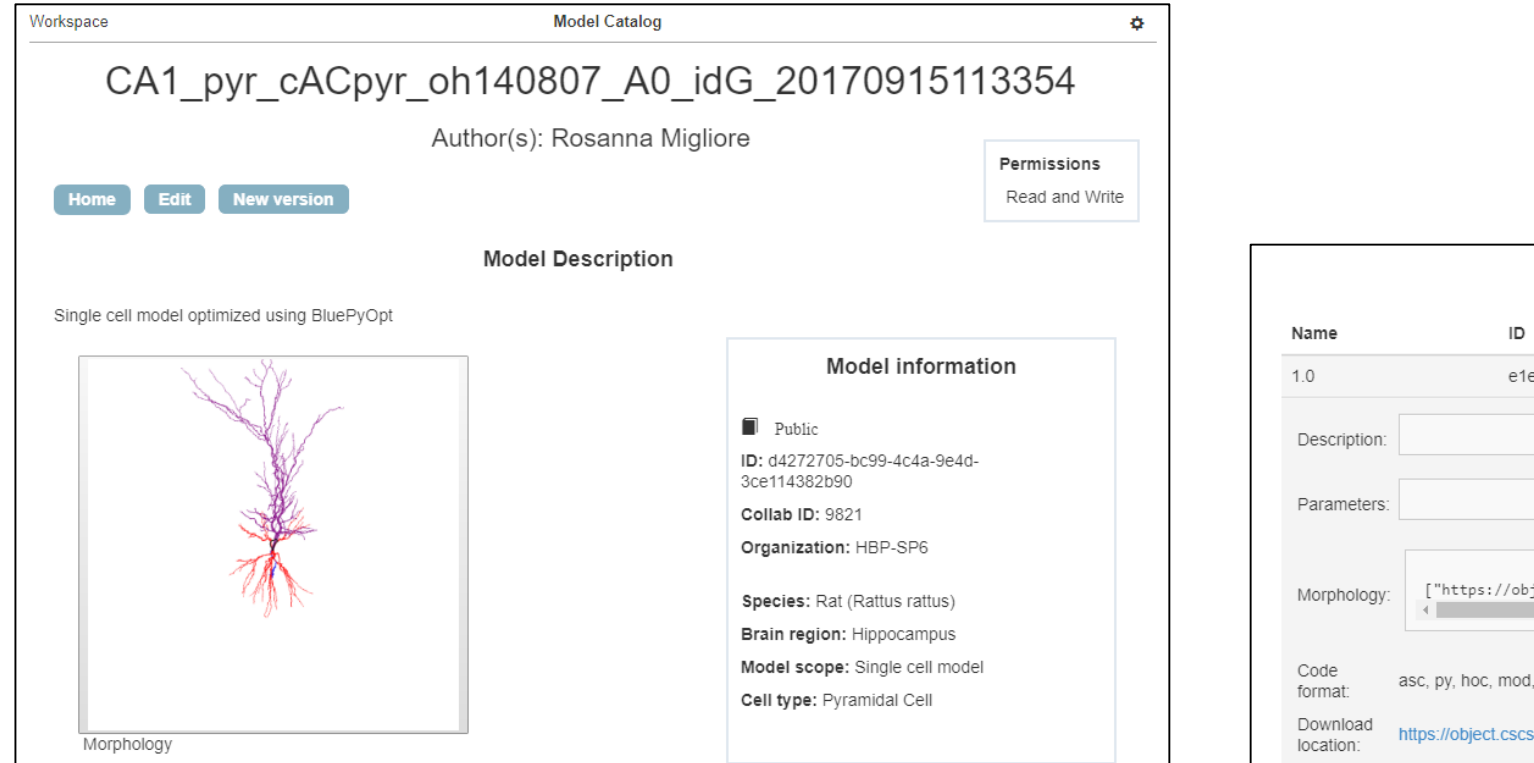

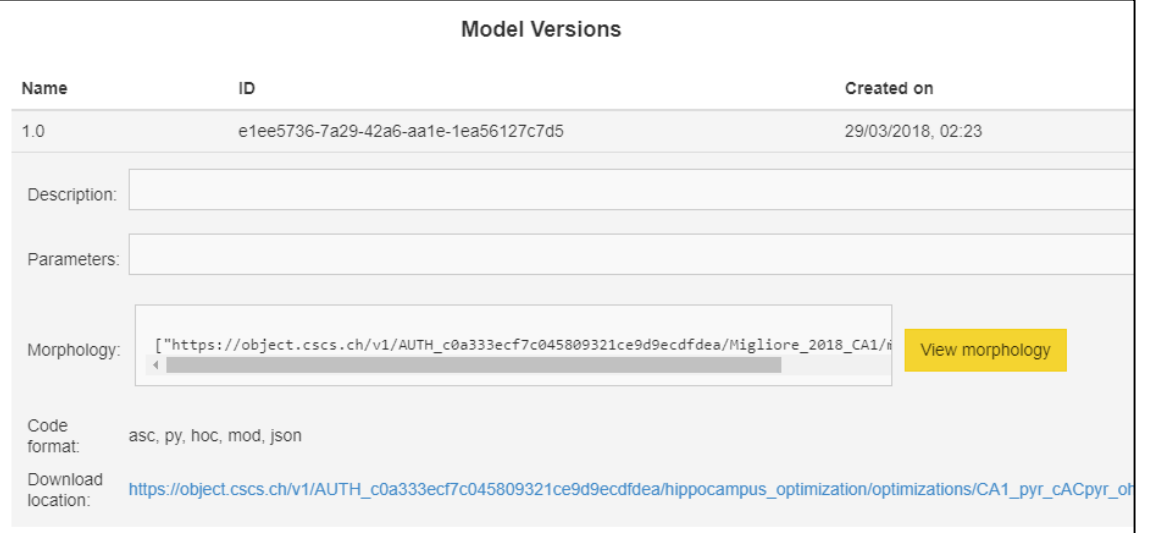

## **Model Catalog App – Morphology Viewer**

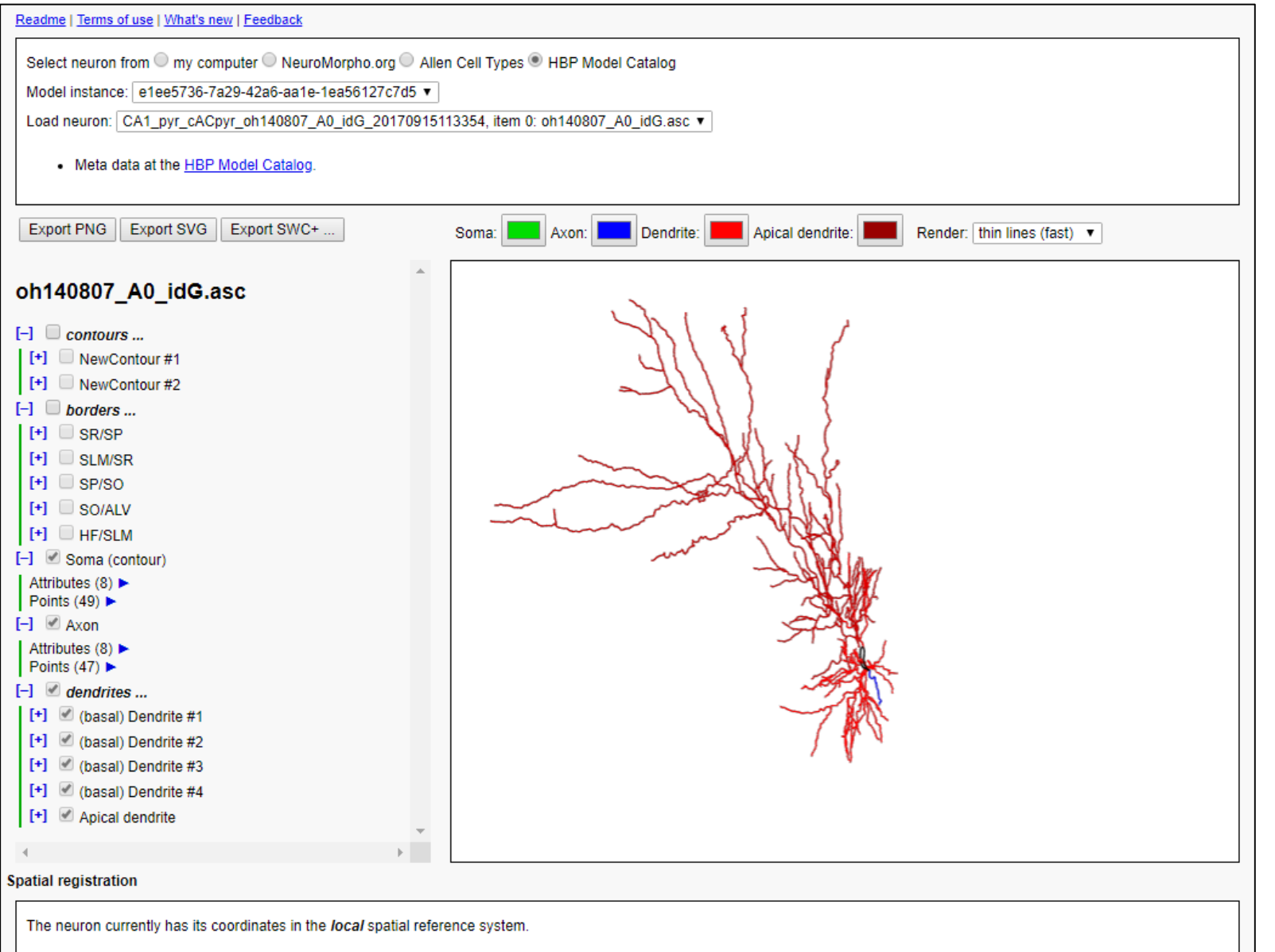

*Thanks to Rembrandt Bakker (Jülich) for his support on this task.*

## **Validation Results App – By Model**

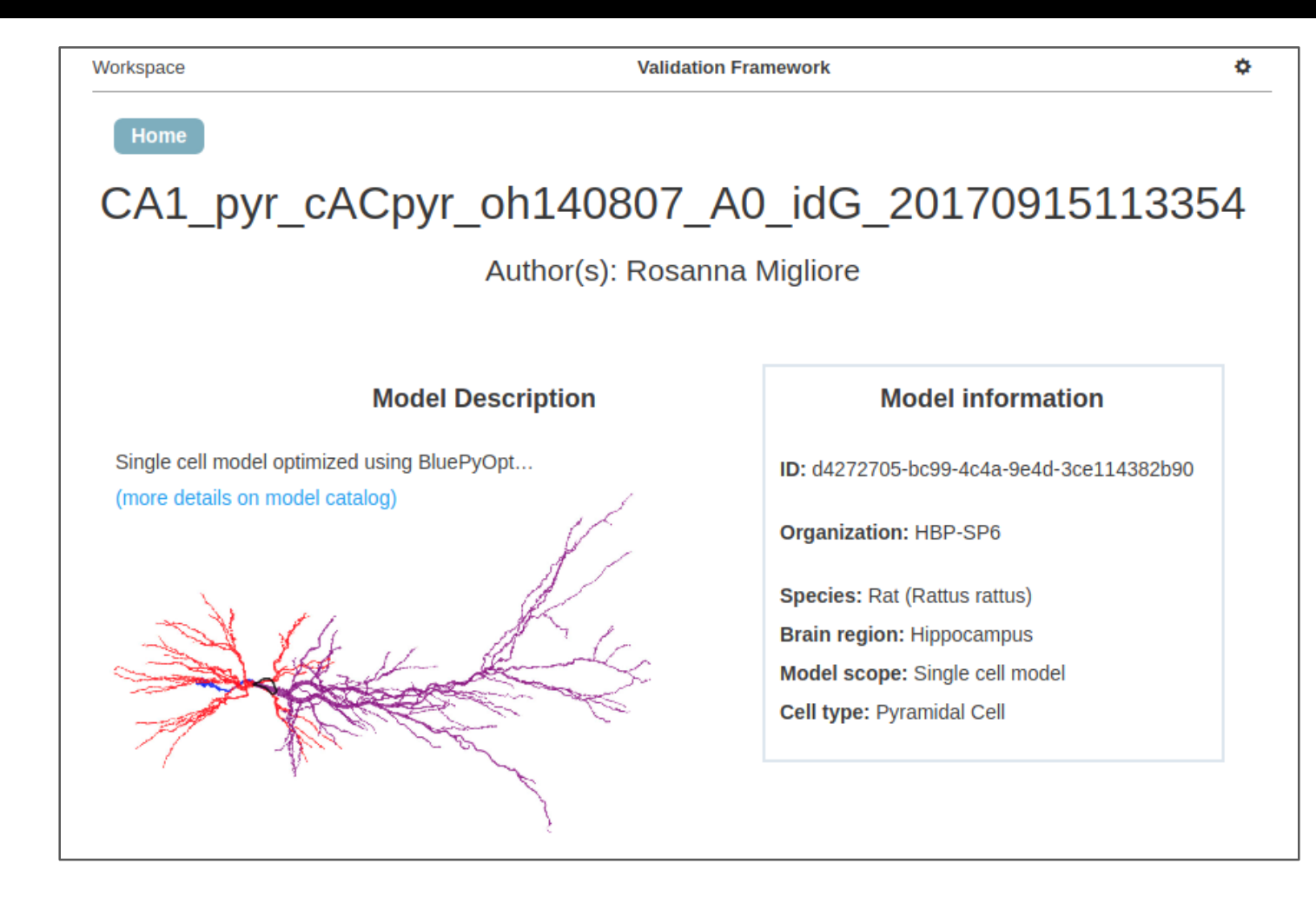

# **Validation Results App – By Model**

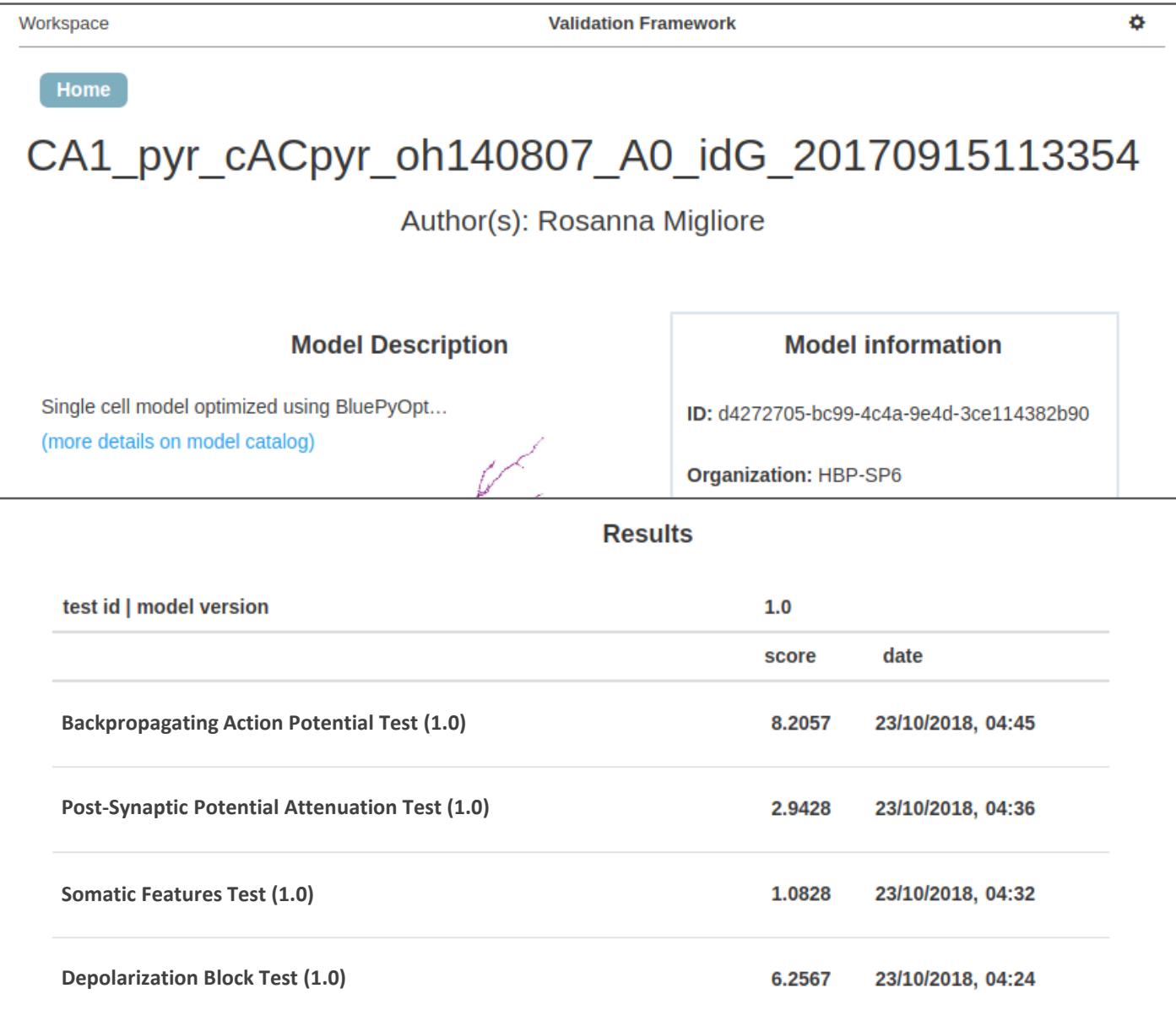

# **Validation Results App – By Test**

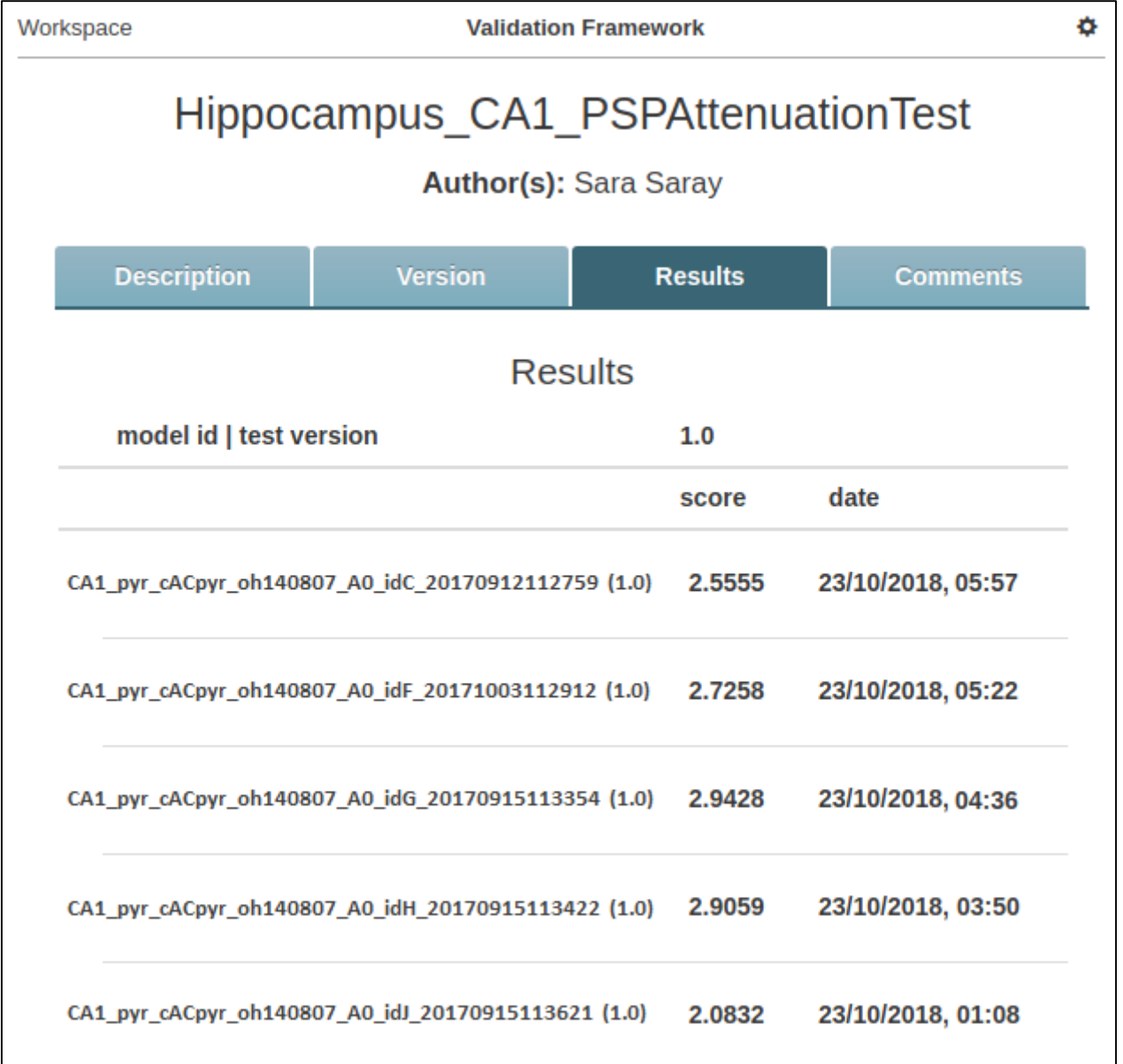

#### **Validation Framework – Various Components**

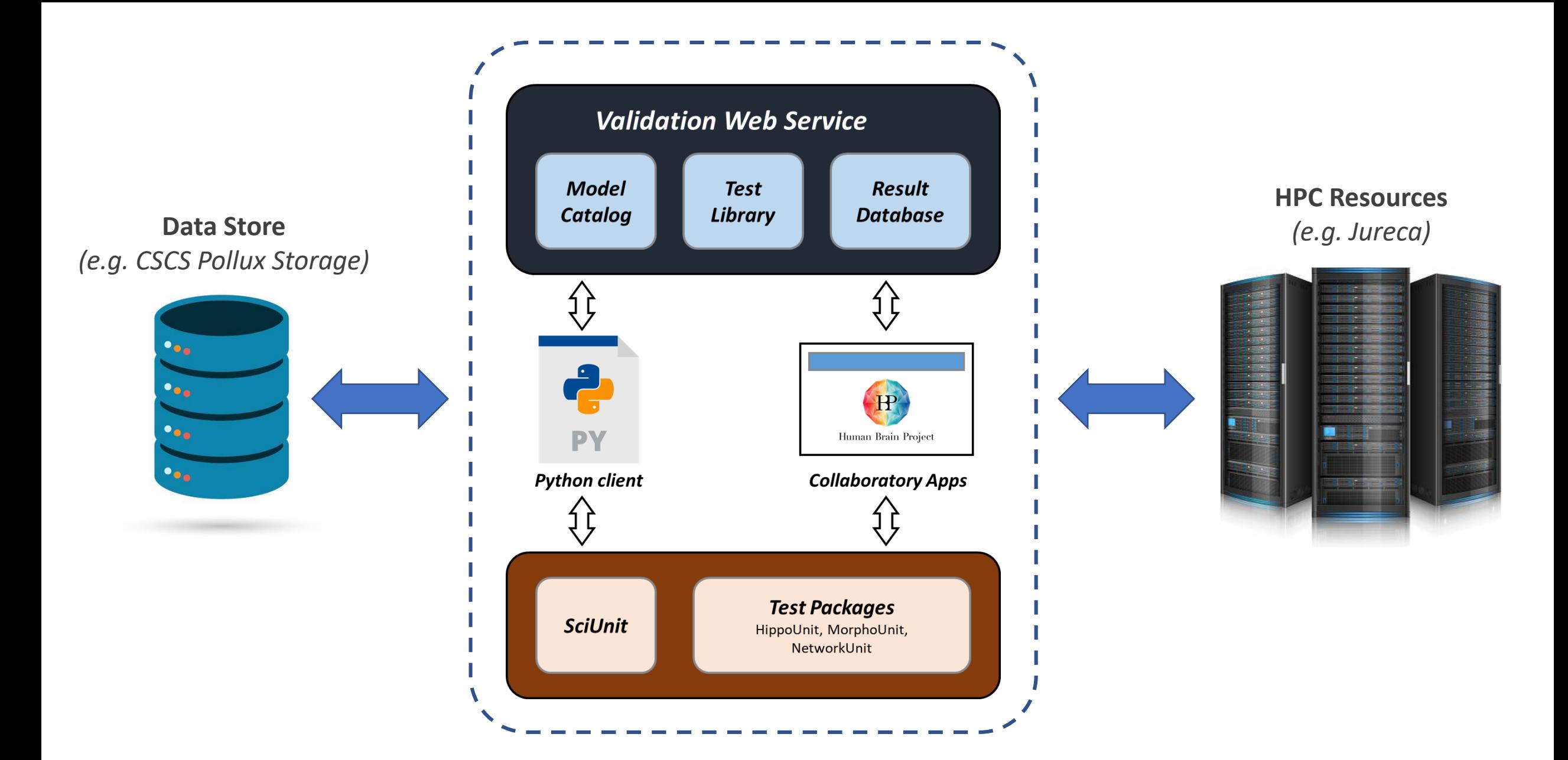

## **Use Cases on Brain Simulation Platform**

- The **Brain Simulation Platform** provides an array of tools and services assisting data-driven model development
- **Freely available** to the scientific community
- The platform hosts several **Use Cases** that enable users to employ various established **validation workflows**
- **Customizable** by allowing the user to **configure parameters** as per requirements

*Thanks to Alexander Dietz and Stefano Antonel (EPFL) for their support on this task.*

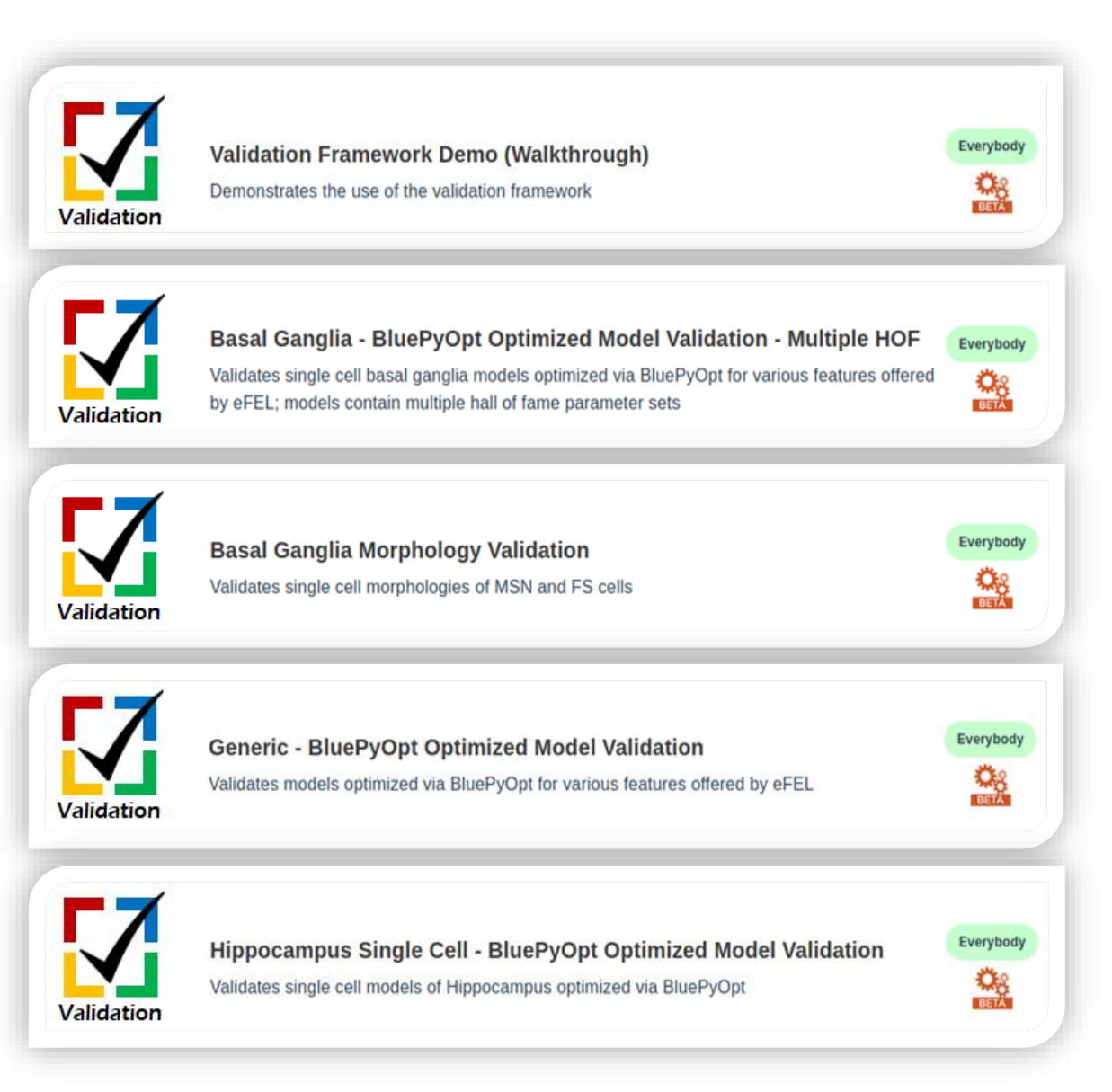

# **REST API & Python Client**

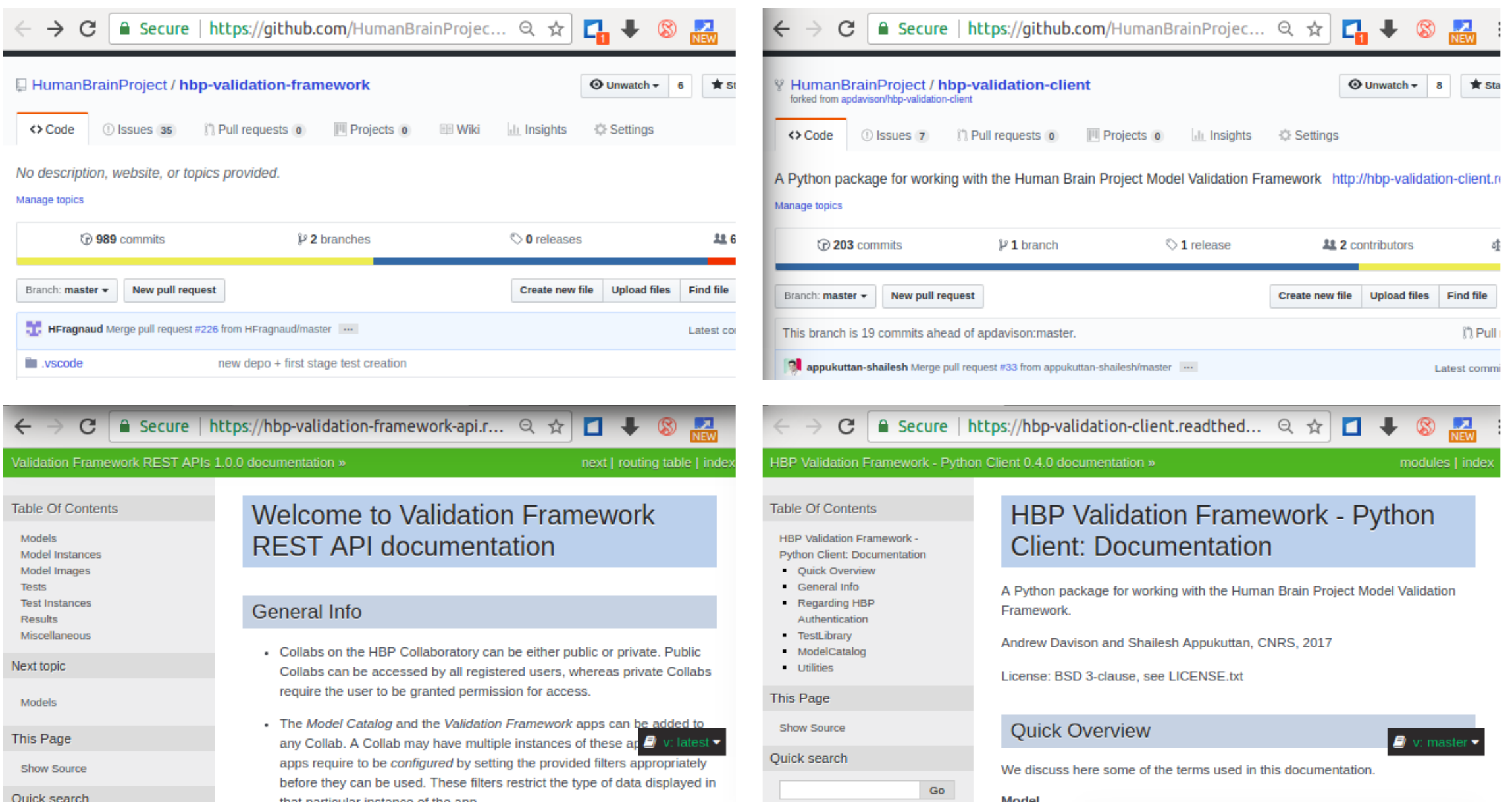

## **Validation Dashboard**

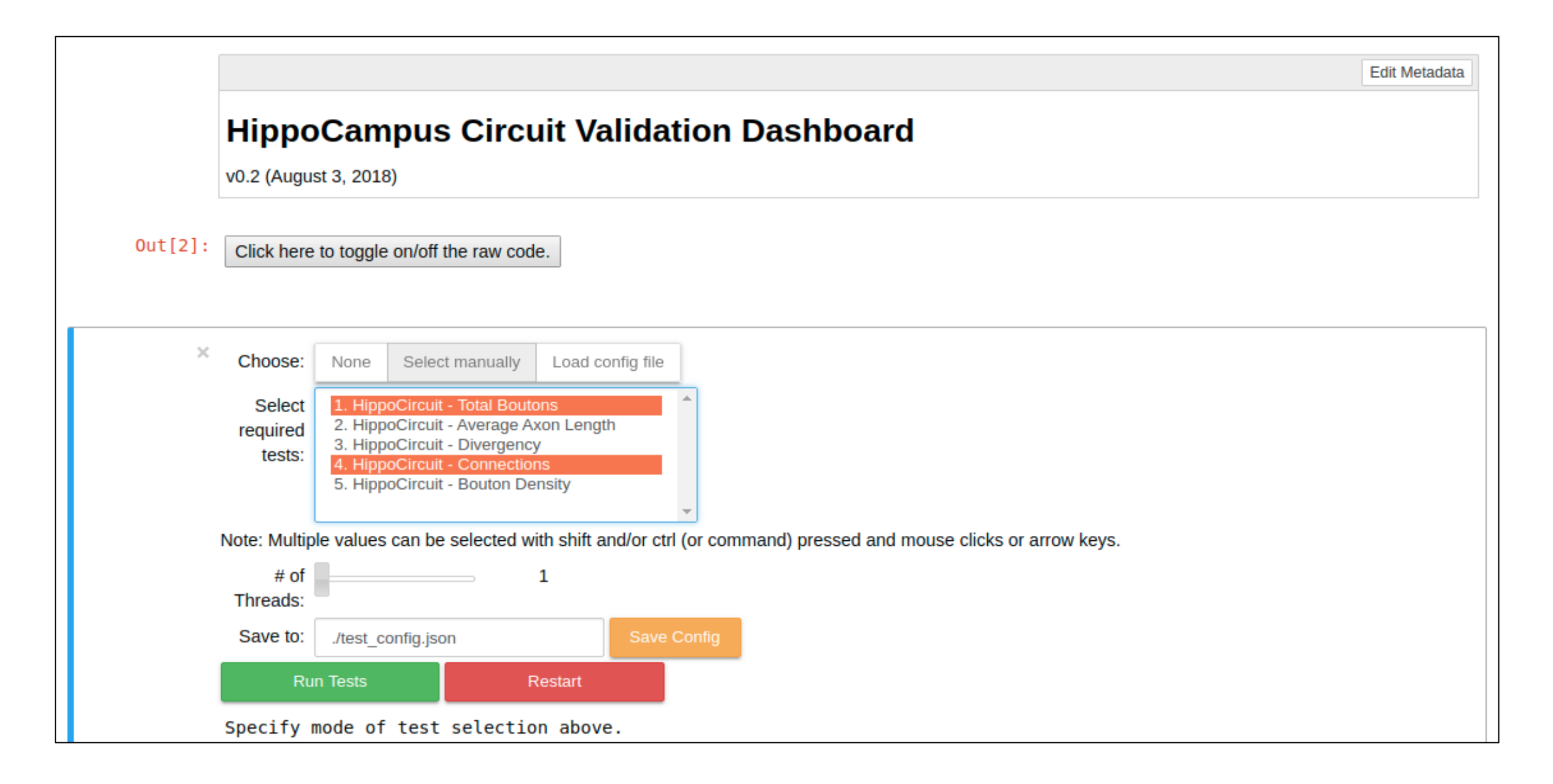

## **Ongoing Work & Future Plans**

- Continue developing a comprehensive, test repository for models covering a variety of biophysical features
- Creating test suites; will help avoid having to manually specify lists of tests
- Development and release of Validation Dashboard
- Execution of simulations online on HPC resources
- Automated launch of validations when a new model instance is registered
- Integrate BlueNaaS (Neuron as a Service) with the Model Catalog *with help from Genrich Ivaska (EPFL)*
- Develop appropriate scoring methods for evaluating model performance e.g. sensitivity analysis, quantification of model uncertainty

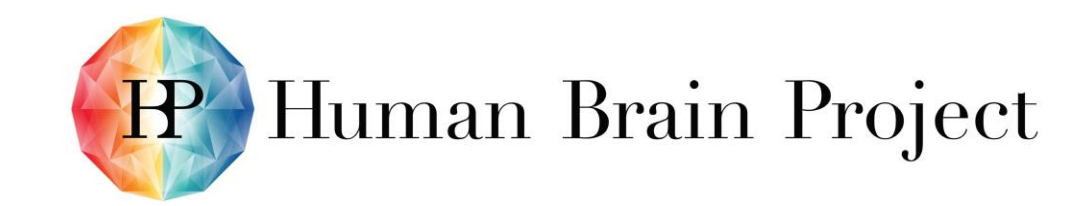

# **UNIC**

# *Grazie!*

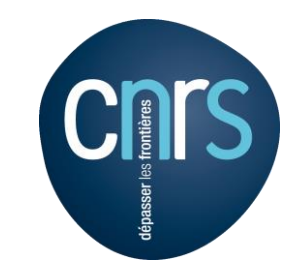

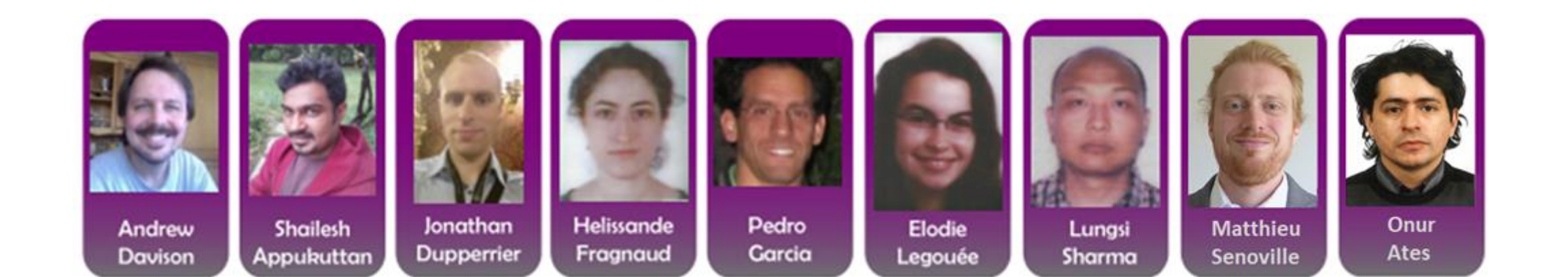